# INTRODUCTION TO DATA SCIENCE

#### JOHN P DICKERSON

**Lecture #3 – 09/08/2020**

**CMSC320 Tuesdays & Thursdays 5:00pm – 6:15pm (… or anytime on the Internet)**

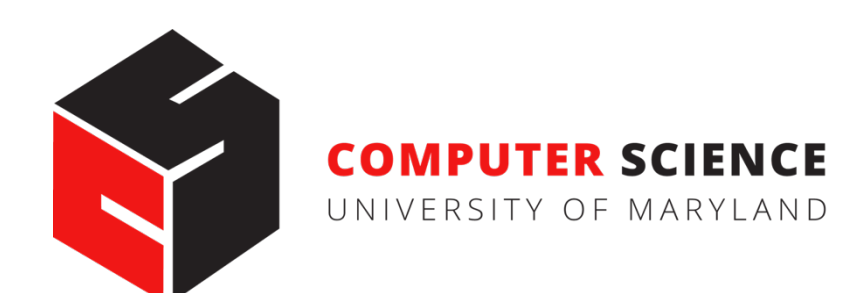

# AN[NOUNCEMENTS](https://github.com/cmsc320/fall2020/tree/master/project0)

**Register on Piazza:** piazza.com/umd/fall2020/cmsc320

- 238 have registered already
- 12 have not registered yet

#### **If you were on Piazza, you'd know …**

- Project 0 is out! And is also "due" today. **(Worth zero points**
- Link: **https://github.com/cmsc320/fall2020/tree/master/project0**

#### **We've also linked some reading for the week!**

Second quiz is due Tuesday at noon; on ELMS now

### ANNOUNCEMENTS

#### **Quiz #1, Question #7 caused some issues:**

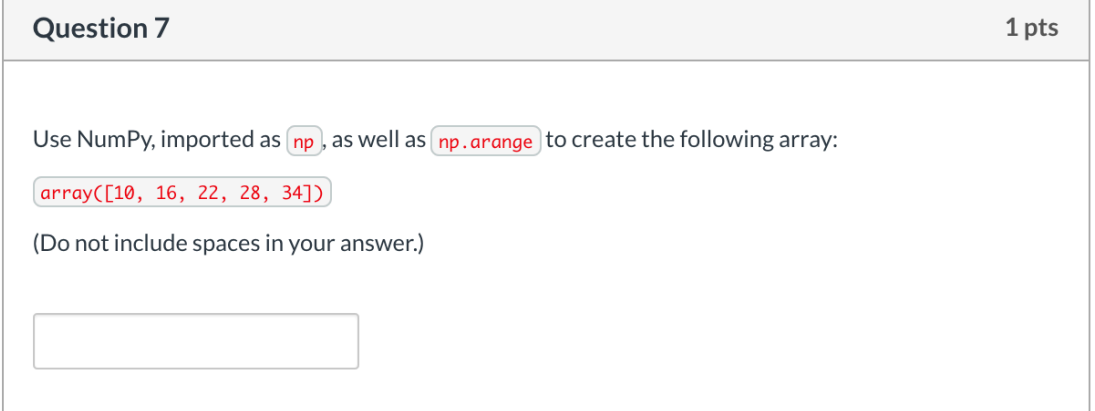

#### **Multiple correct answers, my key missed some of them; let me know if this made difference between passing and failing**

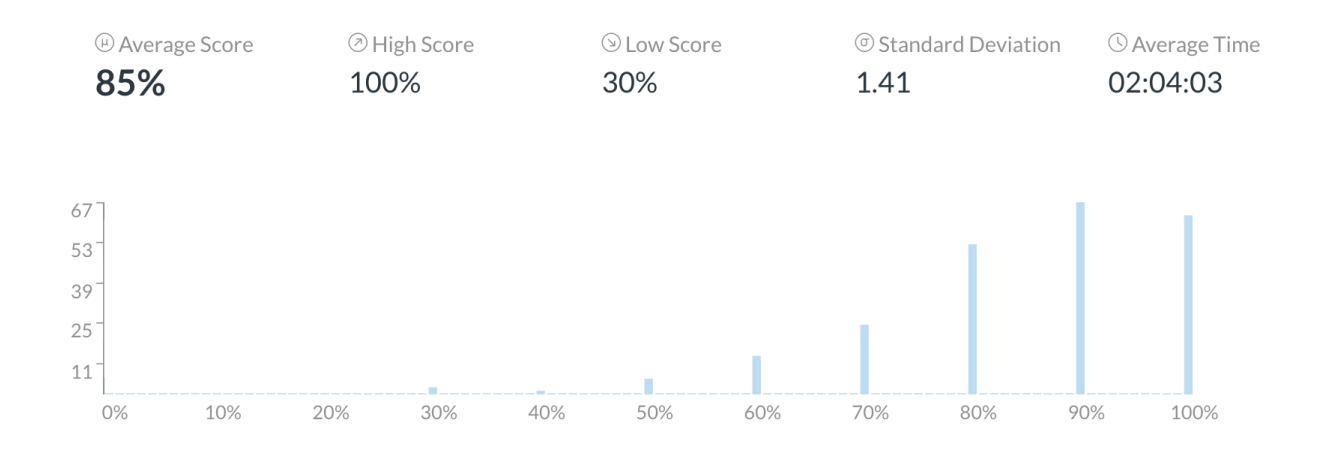

## ANNOUNCEMENTS

#### **Office hours will be posted tonight course webpage:**

- https://cmsc320.github.io/
- Subject to change; I will update the course webpage if so!

#### **Office hours are held via Zoom (shocking!) – TAs to provide details in the future, on Piazza**

#### **We have coverage for every weekday (MTWThF).**

• TAs will also "cover" Piazza for the working hours of the day on which they are holding office hours.

# VERY SHORT WRAP-UP ON "PYTHON STUFF" FROM LAST LECTURE …

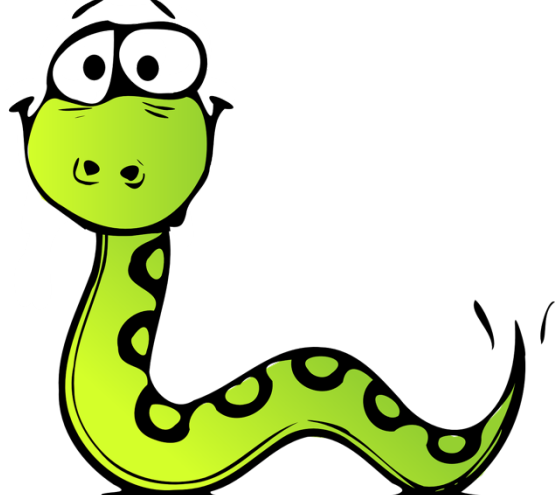

**5**

### EXCEPTIONS

#### **Syntactically correct statement throws an exception:**

- tweepy (Python Twitter API) returns "Rate limit exceeded"
- sqlite (a file-based database) returns IntegrityError

```
print('Python', python_version())
try:
  cause_a_NameError
except NameError as err:
  print(err, '-> some extra text')
```
### PYTHON 2 VS 3

#### **Python 3 is intentionally backwards incompatible**

• (But not *that* incompatible)

#### **Biggest changes that matter for us:**

- print "statement"  $\rightarrow$  print("function")
- $1/2 = 0$
- ASCII str default  $\rightarrow$  default Unicode

$$
\rightarrow 1/2 = 0.5 \text{ and } 1//2 = 0
$$

#### **Namespace ambiguity fixed:**

```
i = 1[i for i in range(5)]
print(i) # ????????
```
# TO ANY CURMUDGEONS …

**If you're going to use Python 2 anyway, use the \_future\_ module:**

- Python 3 introduces features that will throw runtime errors in Python 2 (e.g., with statements)
- future module incrementally brings 3 functionality into 2
- https://docs.python.org/2/library/ future .html

from future import division from \_future\_ import print function from future import please just use python 3

# SO, HOW DOES IMPORT WORK?

**Python code is stored in module – simply put, a file full of Python code**

**A package is a directory (tree) full of modules that also contains a file called \_\_init.py\_\_**

- Packages let you structure Python's module namespace
- E.g., X.Y is a submodule Y in a package named X

**For one module to gain access to code in another module, it must import it**

#### EXAMPLE

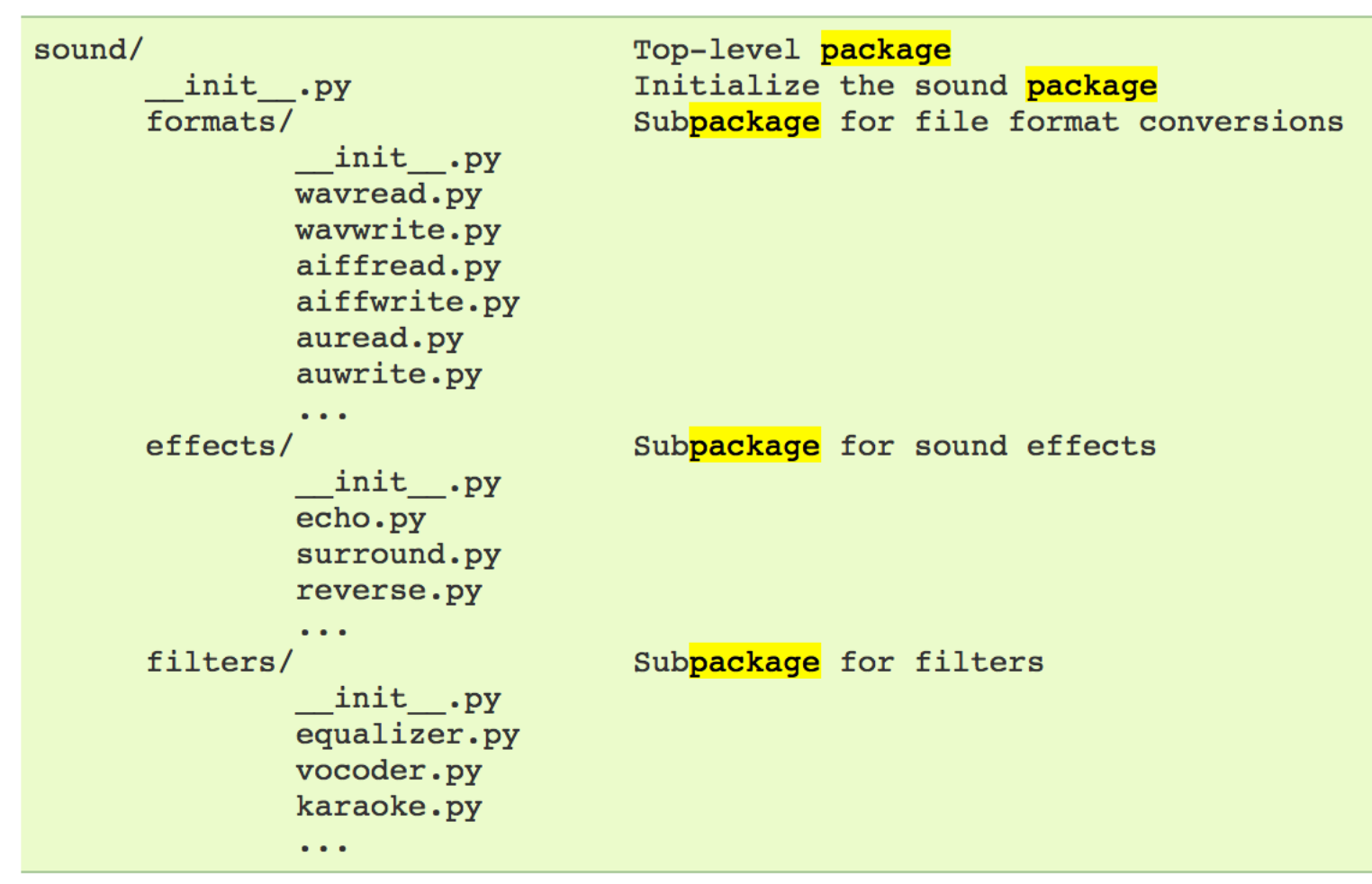

# Load (sub)module sound.effects.echo import sound.effects.echo # Must use full name to reference echo functions sound.effects.echo.echofilter(input, output, delay=0.7)

*https://docs.python.org/2/tutorial/modules.html*

**10**

#### EXAMPLE

**# Load (sub)module sound.effects.echo import sound.effects.echo # Must use full name to reference echo functions sound.effects.echo.echofilter(input, output, delay=0.7)**

**# Load (sub)module sound.effects.echo from sound.effects import echo # No longer need the package prefix for functions in echo echo.echofilter(input, output, delay=0.7)**

**# Load a specific function directly from sound.effects.echo import echofilter # Can now use that function with no prefix echofilter(input, output, delay=0.7)**

*https://docs.python.org/2/tutorial/modules.html*

**11**

# PYTHON VS R (FOR DATA SCIENTISTS)

**There is no right answer here!**

- **Python is a "full" programming language – easier to integrate with systems in the field**
- **R has a more mature set of pure stats libraries …**
- $\bullet$ **… but Python is catching up quickly …**
- **… and is already ahead specifically for ML .**

**You will see Python more in the tech industry.**

#### **KDnuggets Analytics/Data Science** 2016 Software Poll, top 10 tools

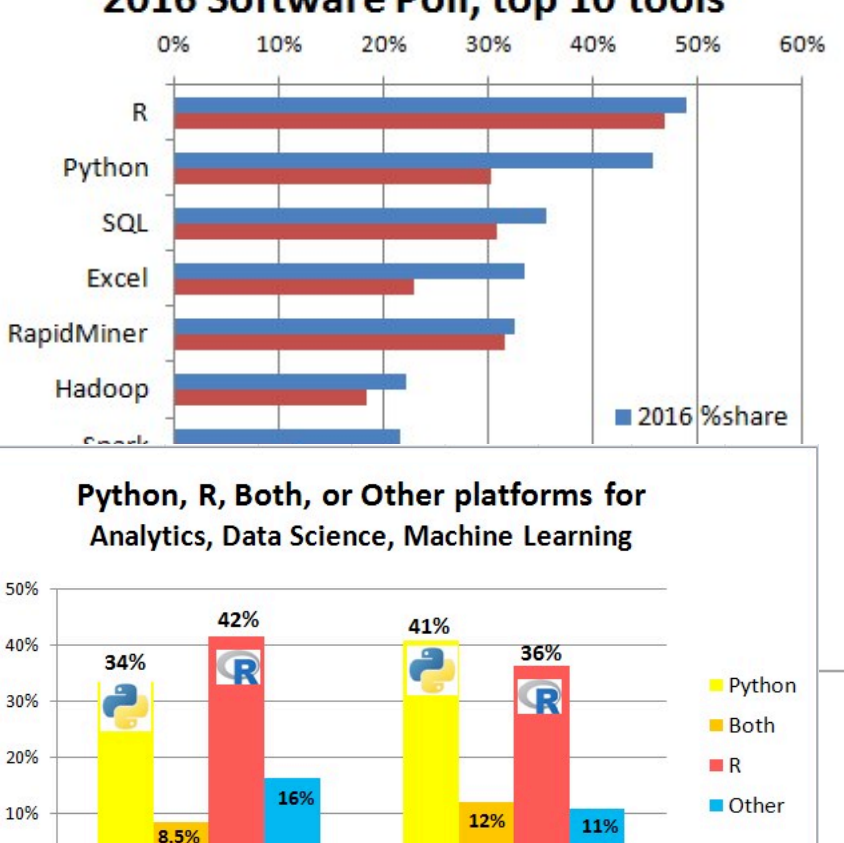

Share in 2017

0%

Share in 2016

**12**

**KD**<sub>nuggets</sub>

**Poll 2017** 

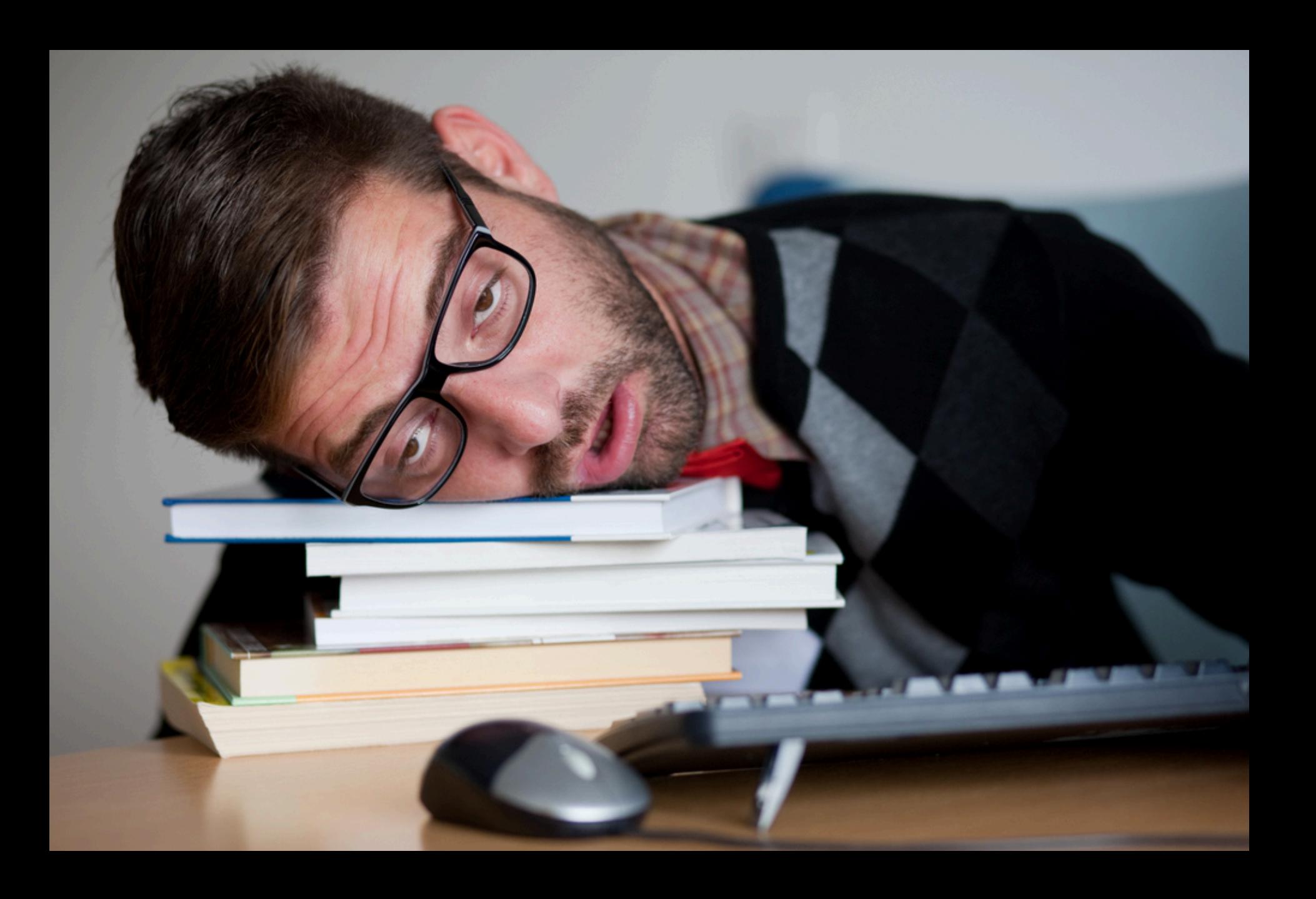

### THE DATA LIFECYCLE

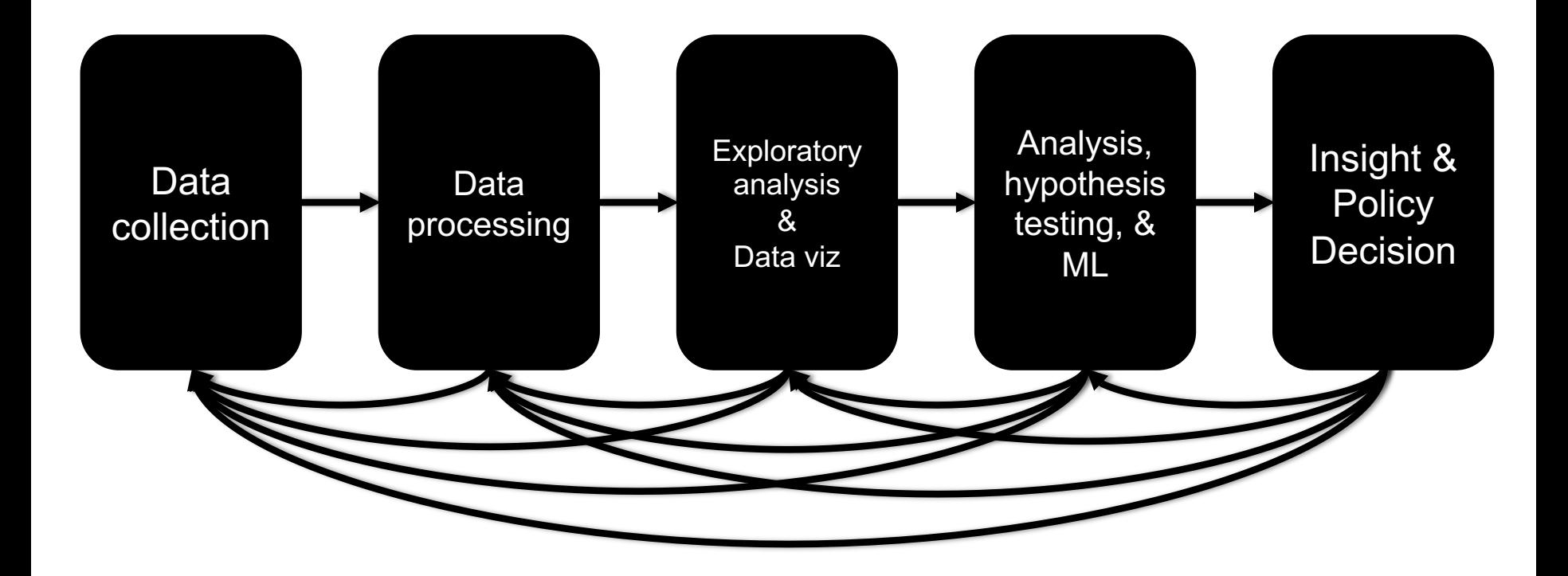

### TODAY'S LECTURE

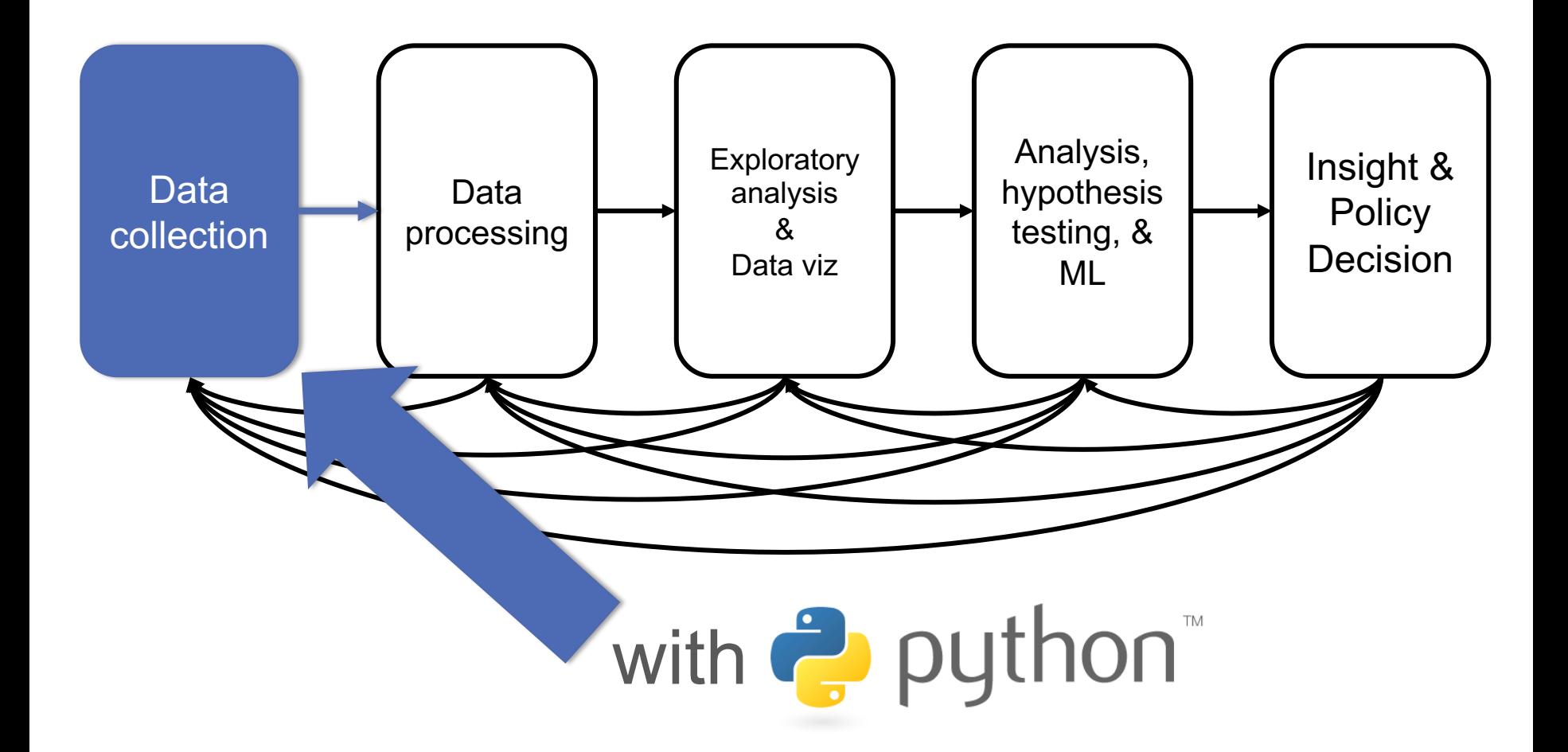

Thanks: Zico Kolter's 15-388, Amol Deshpande, Nick Mattei

**15**

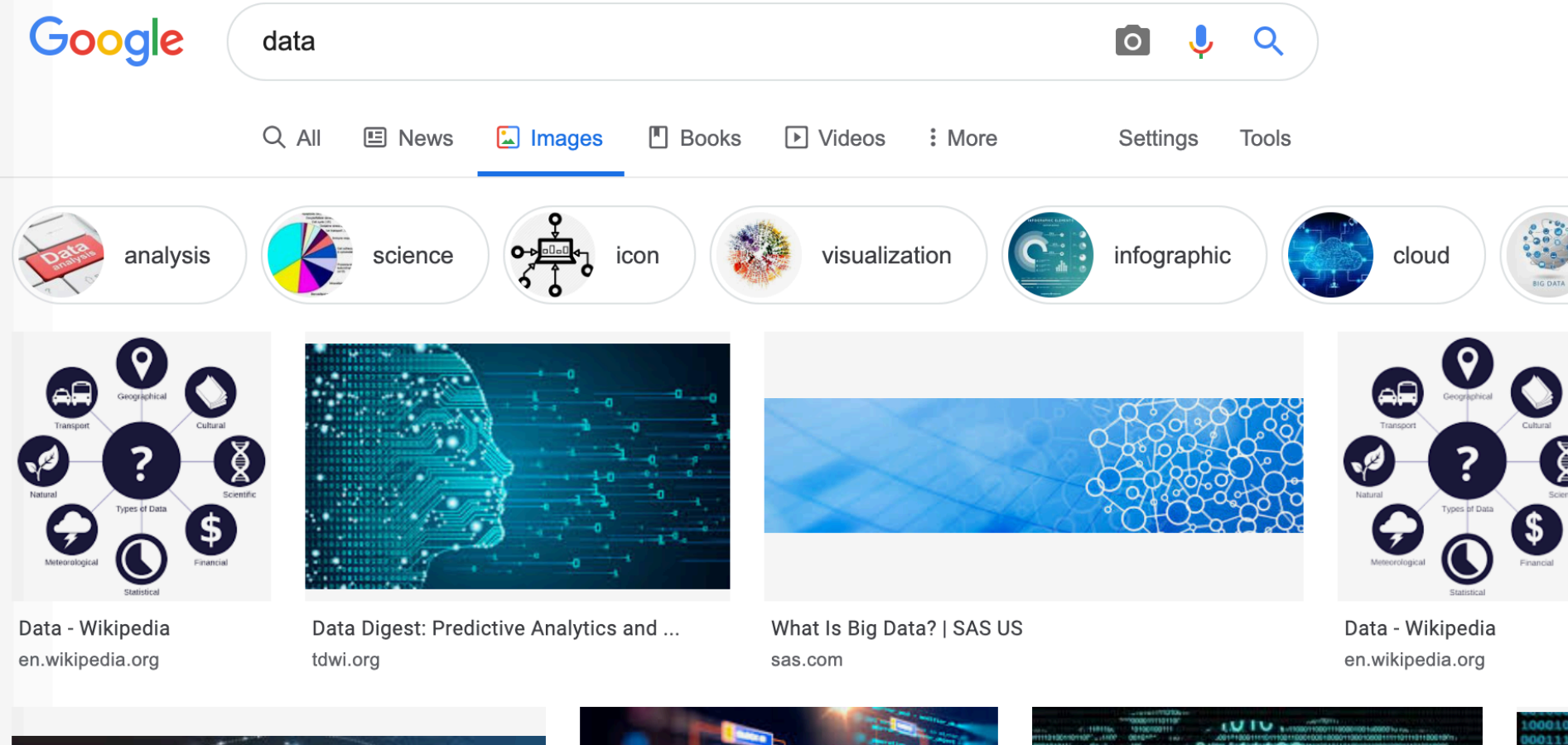

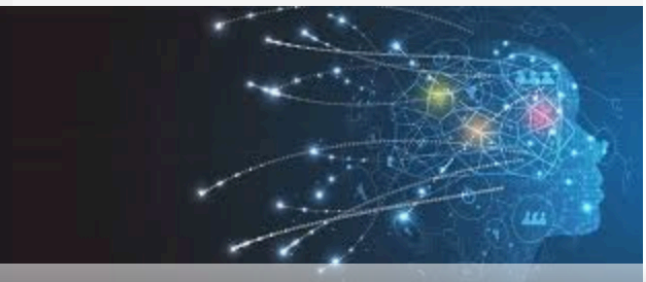

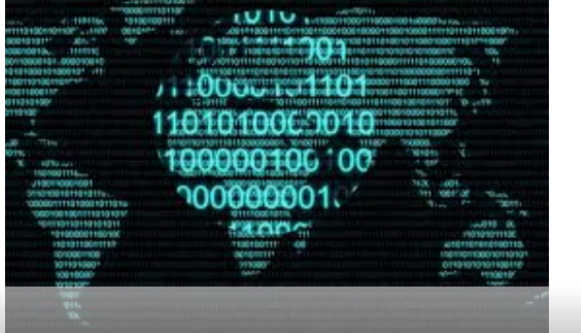

Data rathe

W3C Data Activity - Building the Manual Manual Data of Constant of Data and Data and Definition Manual Manual Data and Definition Manual Data and Definition Manual Data and Definition Manual Data and Definition Manual Data w3.org

### TABULAR DATA

#### **Data is an abstraction of some real world entity.**

• Also called: instance, example, record, object, case, individual.

#### **Each of these entities is described by a set of features.**

• Sometimes called variables, features, attributes, …

#### **Can be processed into an** *n* **(number of entities) by** *m* **(number of attributes) matrix.**

- Result of merging & processing different records!
- Picking the data that goes into this table has both technical and ethical concerns (recall: Target, Netflix, AOL examples)

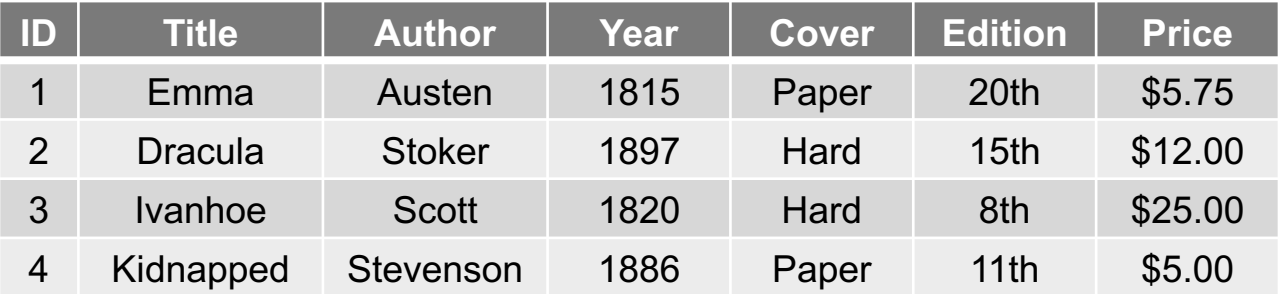

### CLASSICAL STATISTICAL VIEW OF DATA

**There are four classical types of data**

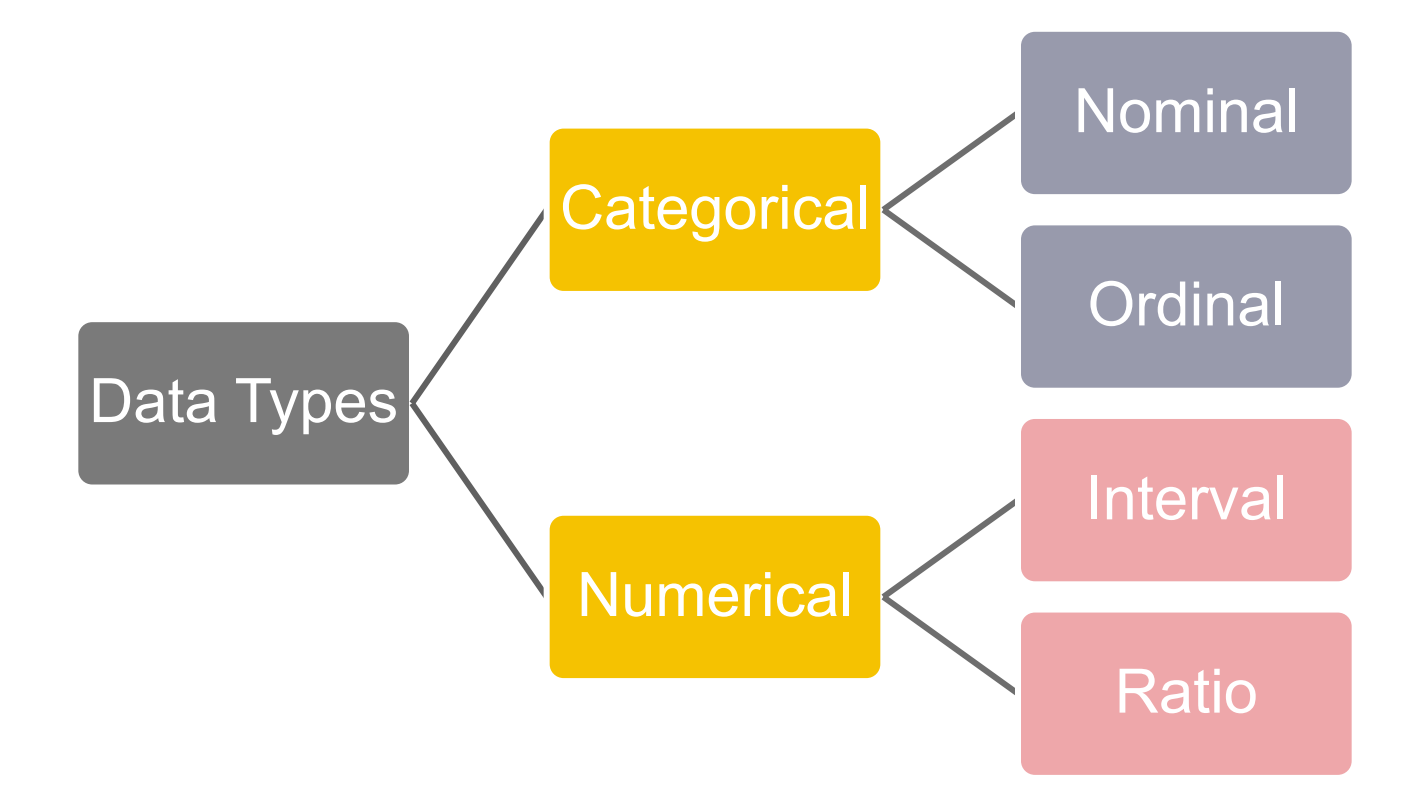

# CATEGORICAL DATA: TAKES A VALUE FROM A FINITE SET

#### **Nominal (aka Categorical) Data:**

- Values have names: describe the categories, classes, or states of things
- Marital status, drink type, or some binary attribute
- Cannot compare easily, thus cannot naturally order them

#### **Ordinal Data:**

- Values have names: describe the categories, classes, or states of things
- However, there is an *ordering* over the values:
	- Strongly like, like, neutral, strongly dislike
- Lacks a mathematical notion of *distance* between the values

#### **This distinction can be blurry…**

• Is there an ordering over: sunny, overcast, rainy?

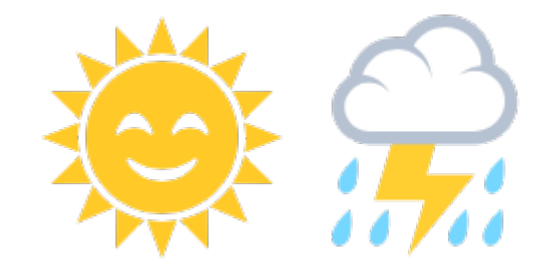

# NUMERICAL DATA: MEASURED USING INTEGERS OR REALS

#### **Interval Scale:**

- Scale with fixed but arbitrary interval (e.g., dates)
- The difference between two values is *meaningful*:
	- Difference between 9/8/2020 and 10/8/2020 is the same as the difference between 9/8/2019 and 10/8/2019
- Can't compute ratios or scales: e.g., what unit is 9/8/2020 \* 8/2/2021?

#### **Ratio Scale:**

- All the same properties as interval scale data, but the scale of measurement also possesses a **true-zero origin**
- Can look at the *ratio* of two quantities (unlike interval)
- E.g., zero money is an absolute, one money is half as much as two money, and so on

## NUMERICAL DATA: EXAMPLES

#### **Temperatures:**

- Celsius / Fahrenheit: interval or ratio scale ???????????
	- **Interval:** 0C is not 0 heat, but is an arbitrary fixed point
	- Hence, we can't say that 30F is twice as warm as 15F.
- Kelvin (K): interval or ratio scale ???????????
	- **Ratio:** 0K is assumed to mean zero heat, a true fixed point

#### **Weight:**

- Grams: interval or ratio scale ??????????
- **Ratio:** 0g served as fixed point, 4g is twice 2g, …

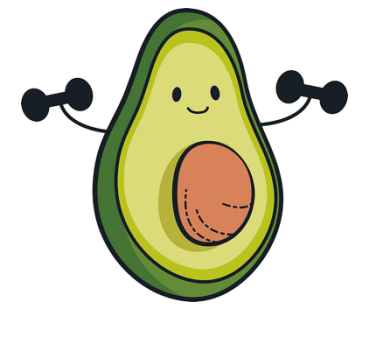

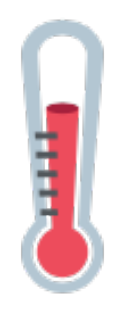

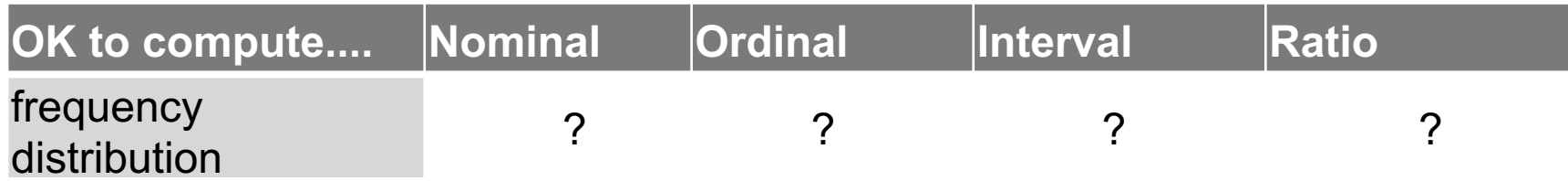

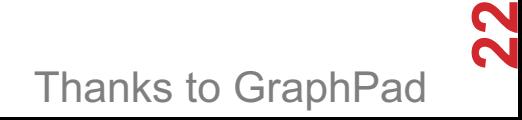

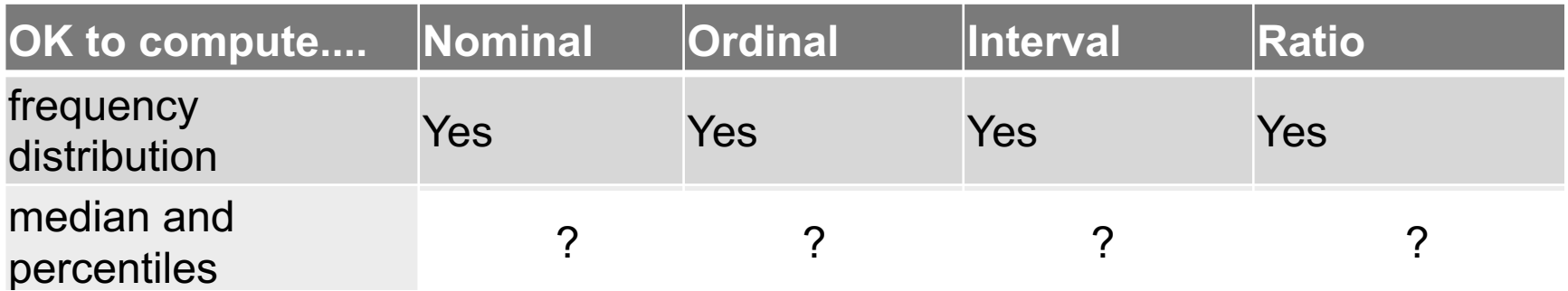

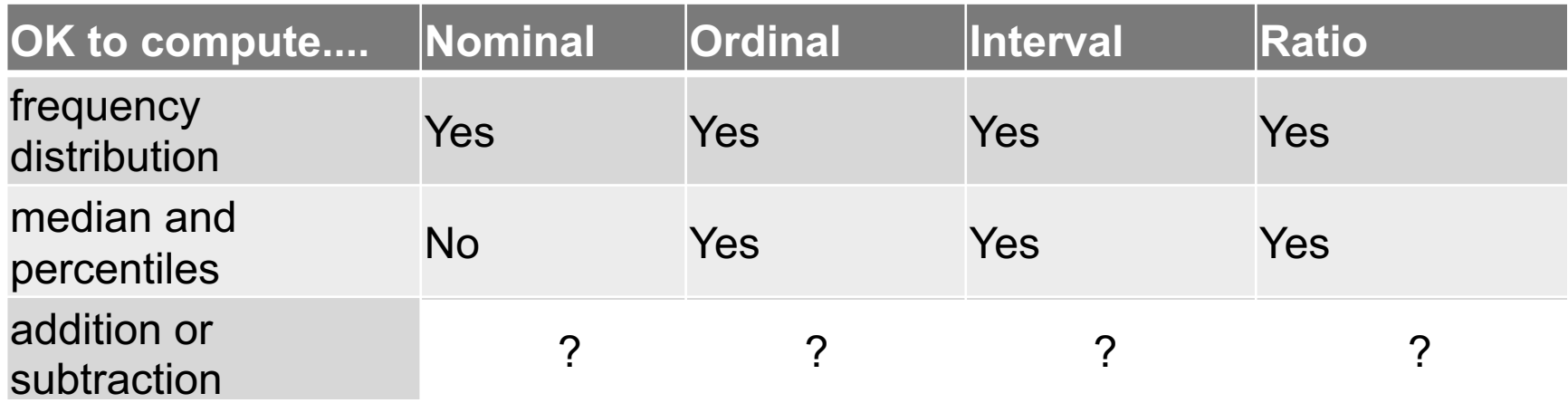

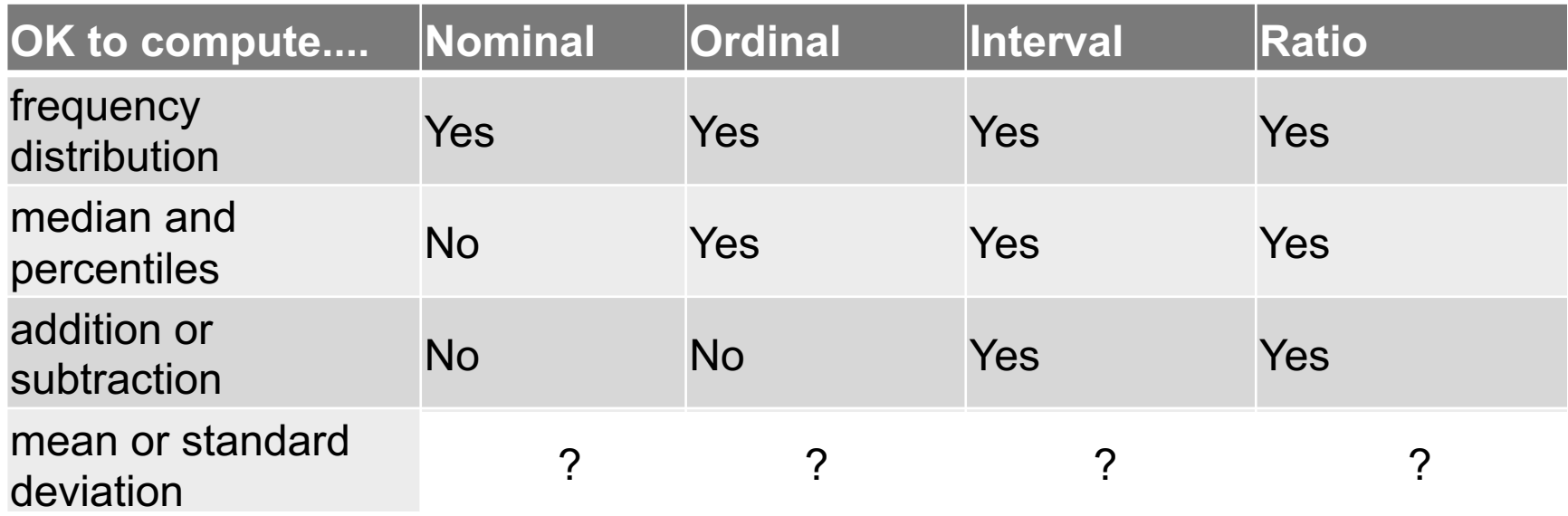

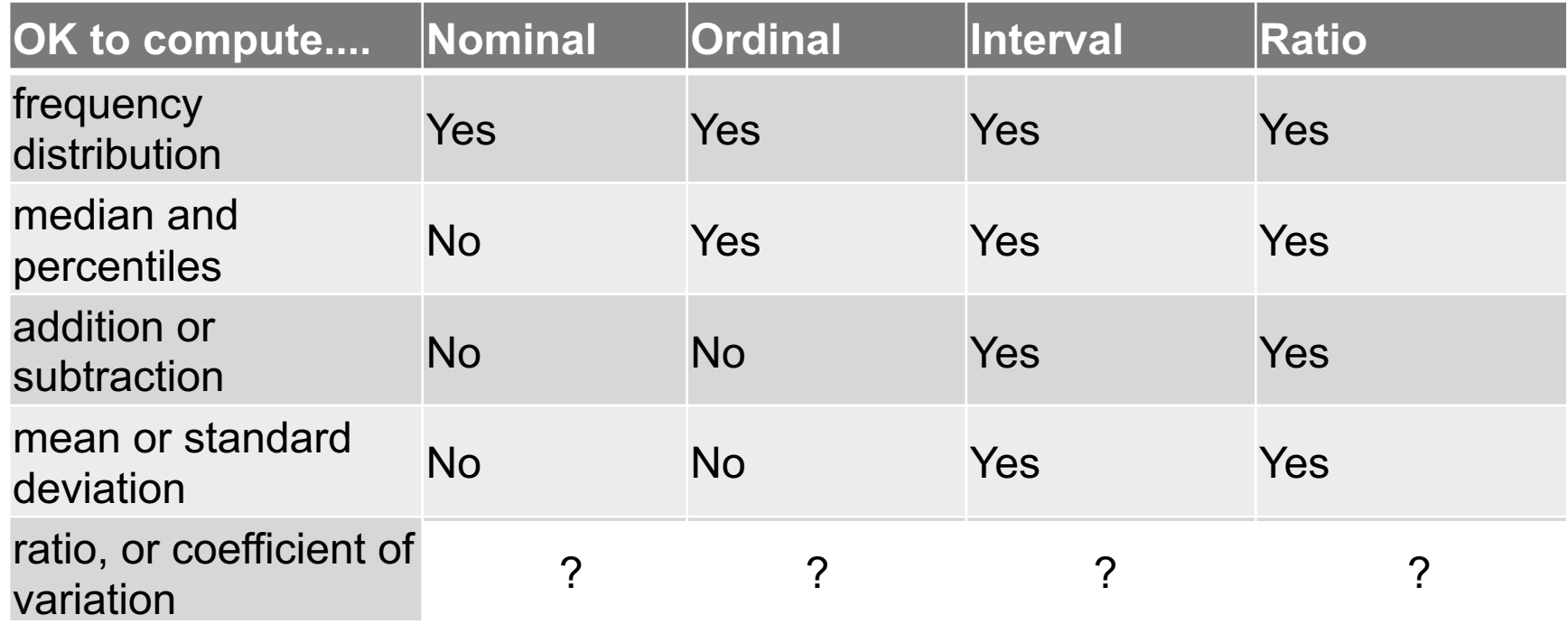

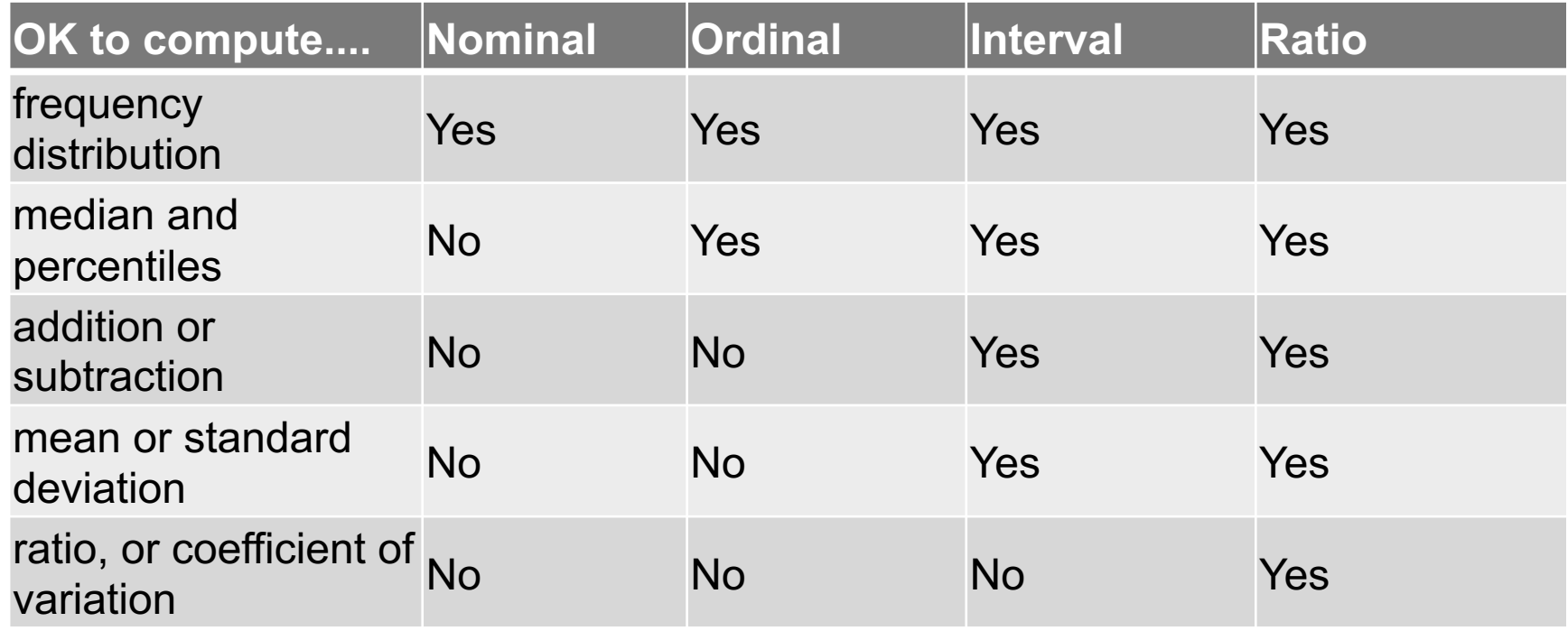

**Data Science == manipulating and computing on data**

Large to very large, but somewhat "structured" data **We will see several tools for doing that this semester** Thousands more out there that we won't cover

**Need to learn to shift thinking from:**

*Imperative code to manipulate data structures*

**to:** 

*Sequences/pipelines of operations on data*

**Should still know how to implement the operations themselves, especially for debugging performance (covered in classes like 420, 424), but we won't cover that much**

**1. Data Representation**, i.e., what is the natural way to think about given data

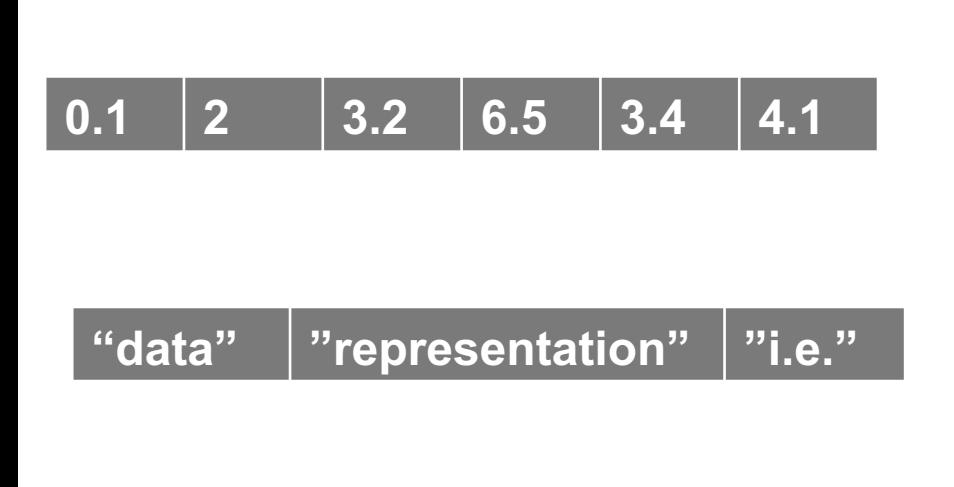

**One-dimensional Arrays, Vectors**

#### **Indexing Slicing/subsetting Filter**

**'map'**  $\rightarrow$  apply a function to every element **'reduce/aggregate'**  $\rightarrow$  combine

values to get a single scalar (e.g., sum, median)

Given two vectors: **Dot and cross products**

**1. Data Representation**, i.e., what is the natural way to think about given data

#### **n-dimensional arrays**

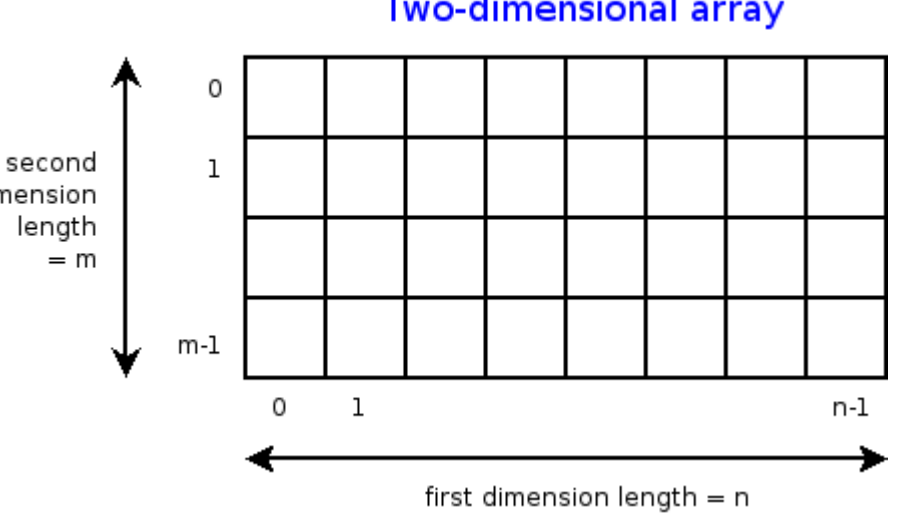

#### **Two-dimensional array**

#### **Indexing Slicing/subsetting Filter**

**'map'**  $\rightarrow$  apply a function to every element

**'reduce/aggregate' → combine** values across a row or a column (e.g., sum, average, median etc..)

**1. Data Representation**, i.e., what is the natural way to think about given data

#### **Matrices, Tensors**

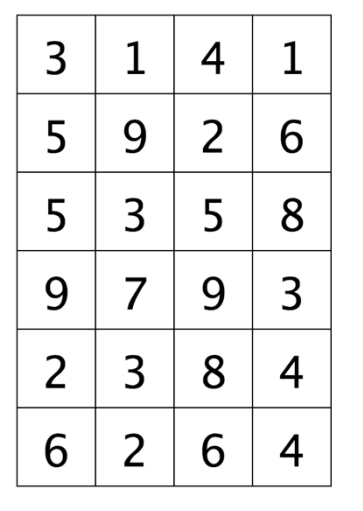

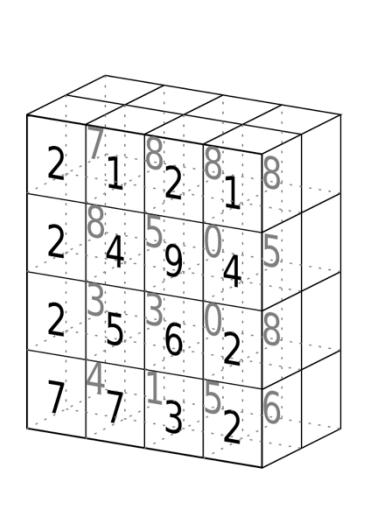

tensor of dimensions [6,4] (matrix  $6$  by 4)

tensor of dimensions [4,4,2]

**n-dimensional array operations +**

**Linear Algebra Matrix/tensor multiplication Transpose Matrix-vector multiplication Matrix factorization**

**1. Data Representation**, i.e., what is the natural way to think about given data

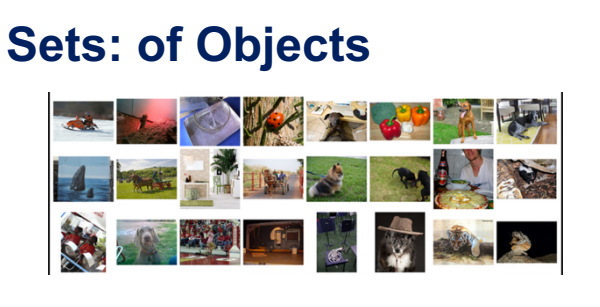

**Sets: of (Key, Value Pairs)**

(amol@cs.umd.edu,(email1, email2,…))  $(john@cs.umd.edu,(email3, email4,...))$  **Filter Map Union**

**Reduce/Aggregate**

**Given two sets, Combine** "keys"

**Group and then aggregation** 

**1. Data Representation**, i.e., what is the natural way to think about given data

#### **Tables/Relations == Sets of Tuples**

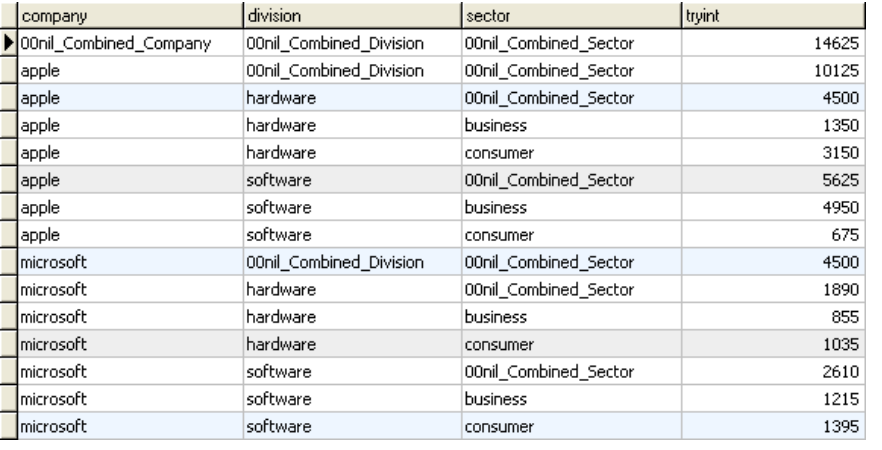

**Filter rows or columns**

**"Join" two or more relations**

**"Group" and "aggregate" them**

**Relational Algebra formalizes some of them**

*Structured Query Language (SQL)* Many other languages and constructs, that look very similar

**1. Data Representation**, i.e., what is the natural way to think about given data

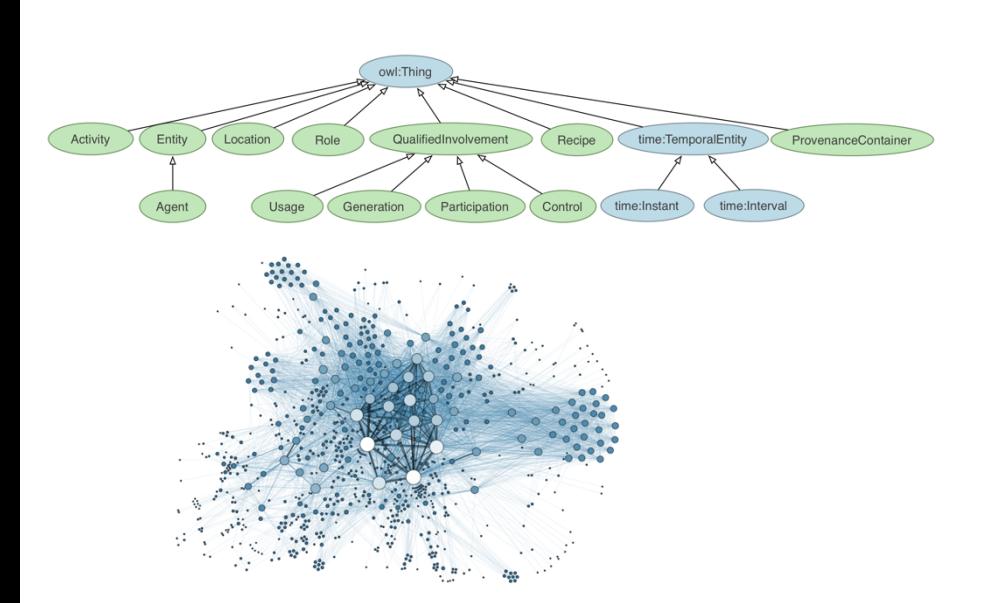

**Hierarchies/Trees/Graphs "Path" queries**

**Graph Algorithms and Transformations**

**Network Science**

*Somewhat more ad hoc and specialpurpose Changing in recent years*

- **1. Data Representation**, i.e., what is the natural way to think about given data
- **2. Data Processing Operations**, which take one or more datasets as input and produce

#### • **Why?**

- Allows one to think at a higher level of abstraction, leading to simpler and easier-to-understand scripts
- Provides "independence" between the abstract operations and concrete implementation
- Can switch from one implementation to another easily
- **For performance debugging, useful to know how they are implemented and rough characteristics**

### THE REST OF TODAY'S LECTURE

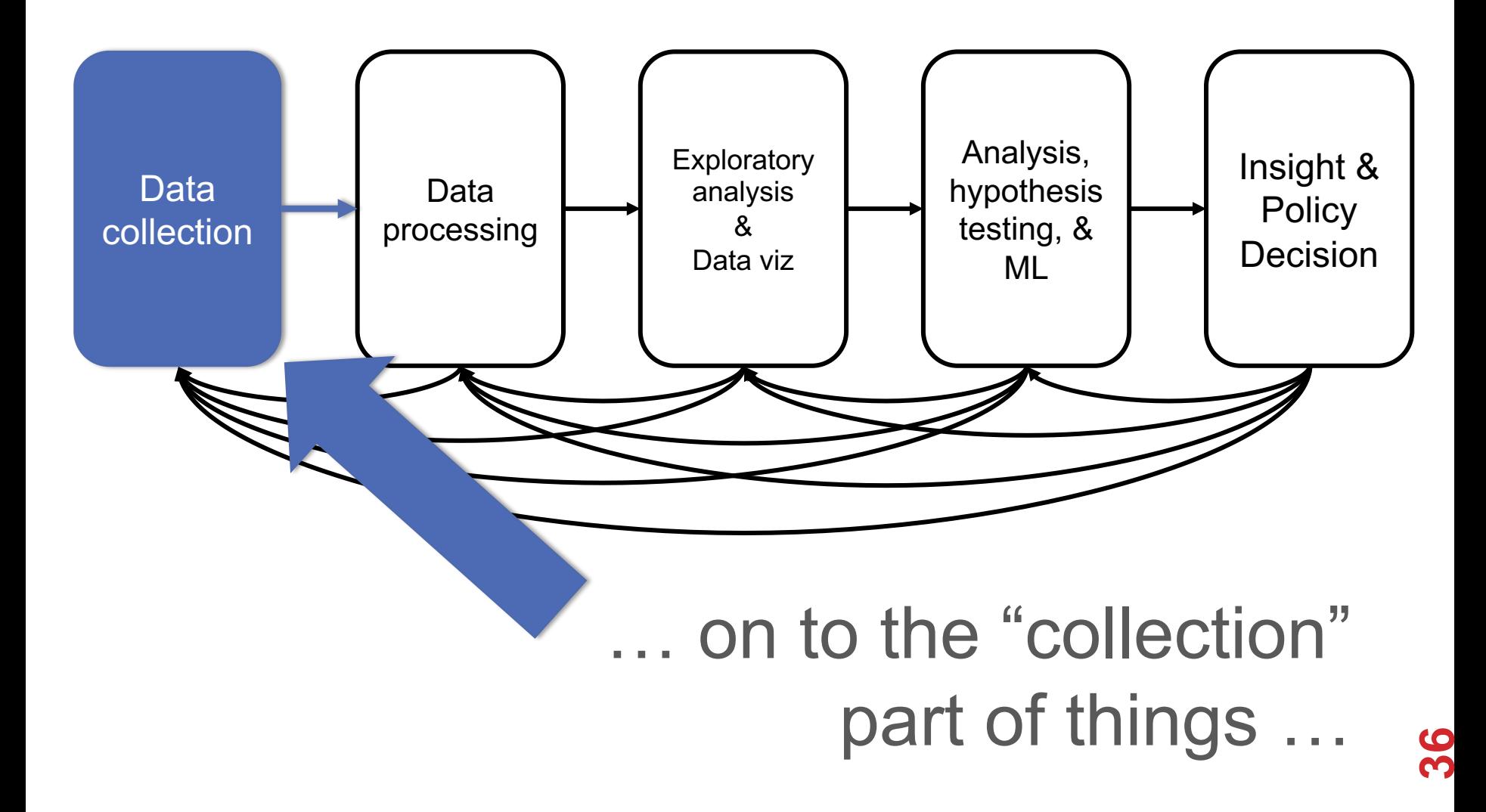

# GOTTA CATCH 'EM ALL

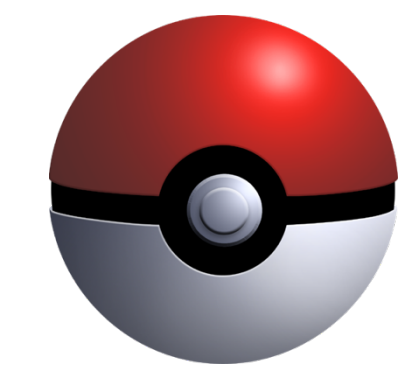

**Five ways to get data:**

- **Direct download and load from local storage**
- **Generate locally via downloaded code (e.g., simulation)**
- **Query data from a database (covered in a few lectures)**
- **Query an API from the intra/internet**
- **Scrape data from a webpage**

Covered today.

## WHEREFORE ART THOU, API?

**A web-based Application Programming Interface (API) like we'll be using in this class is a contract between a server and a user stating:**

**"If you send me a specific request, I will return some information in a structured and documented format."**

**(More generally, APIs can also perform actions, may not be web-based, be a set of protocols for communicating between processes, between an application and an OS, etc.)**

### "SEND ME A SPECIFIC REQUEST"

#### **Most web API queries we'll be doing will use HTTP requests:**

• conda install –c anaconda requests=2.12.4

r = requests.get**(** 'https://api.github.com/user'**,** auth=**(**'user'**,** 'pass'**) )**

r.status\_code

200

r.headers['content-type']

'application/json; charset=utf8'

r.json()

{u'private\_gists': 419, u'total\_private\_repos': 77, ...}

**39**

http://docs.python-requests.org/en/master/

### HTTP REQUESTS

https://www.google.com/**?q=cmsc320&tbs=qdr:m**

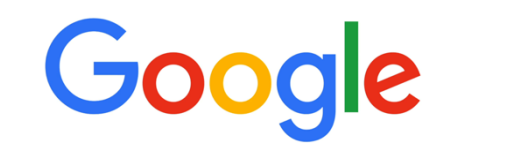

??????????

#### **HTTP GET Request:**

**GET /?q=cmsc320&tbs=qdr:m HTTP/1.1 Host: www.google.com User-Agent: Mozilla/5.0 (X11; Linux x86\_64; rv:10.0.1) Gecko/20100101 Firefox/10.0.1** 

$$
params = { "q": "cmsc320", "tbs": "qdr:m" }
$$
  
r = requests.get( "https://www.google.com",  
params = params )

\*be careful with https:// calls; requests will not verify SSL by default

### RESTFUL APIS

**This class will just query web APIs, but full web APIs typically allow more.**

**Representational State Transfer (RESTful) APIs:**

- GET: perform query, return data
- POST: create a new entry or object
- PUT: update an existing entry or object
- **DELETE:** delete an existing entry or object

**Can be more intricate, but verbs ("put") align with actions**

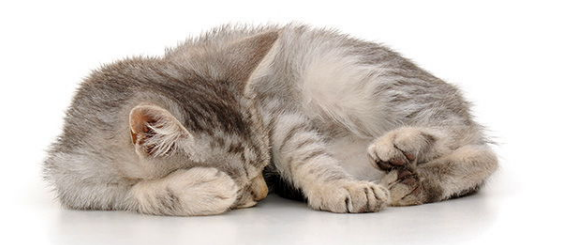

**41**

# QUERYING A RESTFUL API

**Stateless: with every request, you send along a token/authentication of who you are**

```
token = "super_secret_token"
r = requests.get("https://github.com/user",
                 params={"access_token": token})
print( r.content )
```
#### {"login":"JohnDickerson","id":472985,"avatar\_url":"ht…

#### **GitHub is more than a GETHub:**

- PUT/POST/DELETE can edit your repositories, etc.
- Try it out: https://github.com/settings/tokens/new

## AUTHENTICATION AND OAUTH

**Old and busted:**

```
r = requests.get("https://api.github.com/user",
                auth=("JohnDickerson", "ILoveKittens"))
```
#### **New hotness:**

- What if I wanted to grant an app access to, e.g., my Facebook account without giving that app my password?
- OAuth: grants access tokens that give (possibly incomplete) access to a user or app without exposing a password

### " … I WILL RETURN INFORMATION IN A STRUCTURED FORMAT."

**So we've queried a server using a well-formed GET request via the requests Python module. What comes back?**

#### **General structured data:**

- Comma-Separated Value (CSV) files & strings
- Javascript Object Notation (JSON) files & strings
- HTML, XHTML, XML files & strings

#### **Domain-specific structured data:**

- Shapefiles: geospatial vector data (OpenStreetMap)
- RVT files: architectural planning (Autodesk Revit)
- You can make up your own! Always document it.

### GRAPHQL?

#### **An alternative to REST and ad-hoc webservice architectures**

• Developed internally by Facebook and released publicly

#### **Unlike REST, the requester specifies the format of the response**

```
GET /books/1
  "title": "Black Hole Blues",
  "author": {
    "firstName": "Janna",
    "lastName": "Levin"
  ł
  // ... more fields here
}
```

```
GET /graphql?query={ book(id: "1") { title, author { firstName } } }
  "title": "Black Hole Blues",
  "author": \{"firstName": "Janna",
ł
```
**45**

*https://dev-blog.apollodata.com/graphql-vs-rest-5d425123e34b*

# CSV FILES IN PYTHON

#### **Any CSV reader worth anything can parse files with any delimiter, not just a comma (e.g., "TSV" for tab-separated)**

1,26-Jan,Introduction,—("pdf, pptx", Dickerson, 2,31-Jan, Scraping Data with Python, Anaconda's Test Drive., Dickerson, 3,2-Feb,"Vectors, Matrices, and Dataframes",Introduction to pandas.,,Dickerson, 4,7-Feb, Jupyter notebook lab, ,, "Denis, Anant, & Neil", 5,9-Feb,Best Practices for Data Science Projects,,,Dickerson,

#### **Don't write your own CSV or JSON parser**

```
import csv
with open("schedule.csv", "rb") as f:
    reader = \text{csv} \cdot \text{reader}(f, \text{ delimiter}='', ', \text{ quotient}=''))for row in reader:
        print(row)
```
**(We'll use pandas to do this much more easily and efficiently)**

### JSON FILES & STRINGS

#### **JSON is a method for serializing objects:**

- Convert an object into a string (done in Java in 131/132?)
- Deserialization converts a string back to an object

#### **Easy for humans to read (and sanity check, edit)**

#### **Defined by three universal data structures**

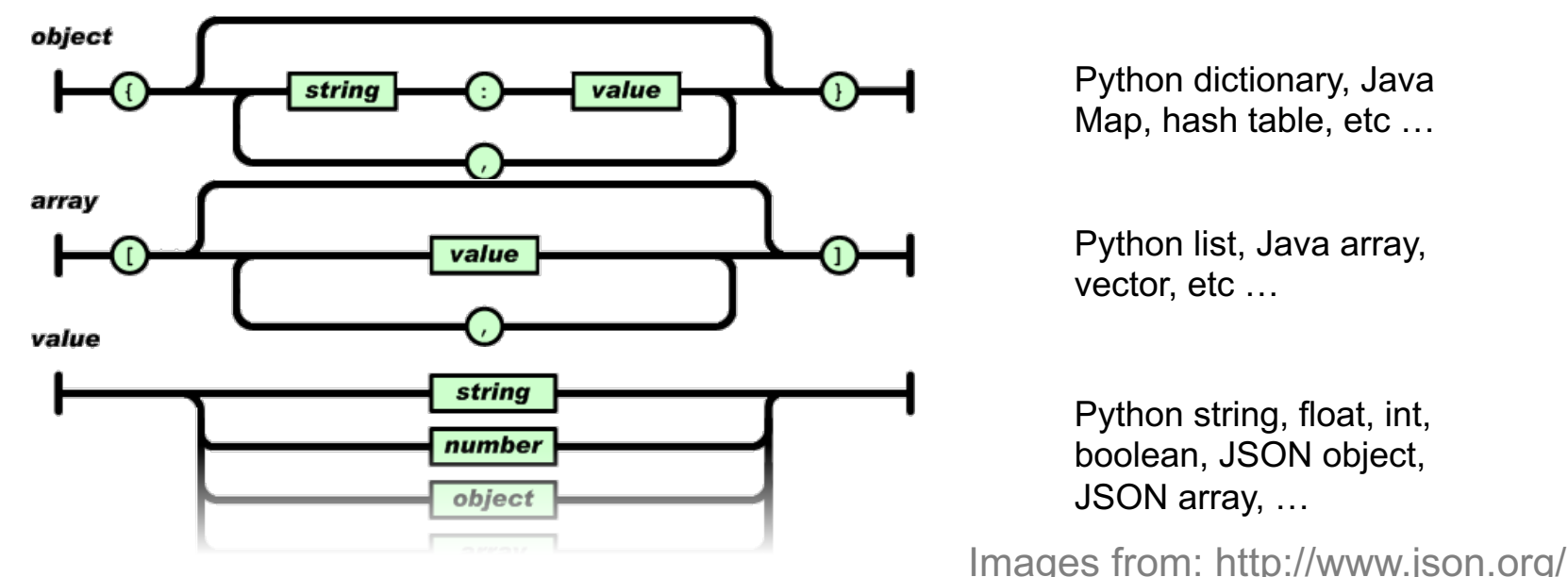

**47**

## JSON IN PYTHON

**Some built-in types:** "Strings"**,** 1.0**,** True**,** False**,** None

**Lists:** ["Goodbye", "Cruel", "World"]

**Dictionaries:** {"hello": "bonjour", "goodbye", "au revoir"}

#### **Dictionaries within lists within dictionaries within lists:**

```
[1, 2, {"Help":[
                 "I'm", \{ "trapped": "in" },
                 "CMSC320"
                 ]}]
```
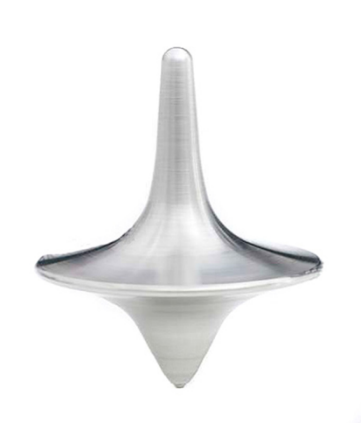

## JSON FROM TWITTER

{

GET https://api.twitter.com/1.1/friends/list.json?cursor=- 1&screen name=twitterapi&skip status=true&include user entitie s=false

"previous\_cursor": 0, "previous\_cursor\_str": "0", "next\_cursor": 1333504313713126852, "users": [{ "profile\_sidebar\_fill\_color": "252429", "profile\_sidebar\_border\_color": "181A1E", "profile background tile": false, "name": "Sylvain Carle", "profile\_image\_url": "http://a0.twimg.com/profile\_images/2838630046/4b82e286a659fae310012520f4f7 56bb\_normal.png",

"created\_at": "Thu Jan 18 00:10:45 +0000 2007", …

### PARSING JSON IN PYTHON

#### **Repeat: don't write your own CSV or JSON parser**

- https://news.ycombinator.com/item?id=7796268
- rsdy.github.io/posts/dont write your json parser plz.html

#### **Python comes with a fine JSON parser**

```
import json
r = requests.get(
"https://api.twitter.com/1.1/statuses/user_timeline.jso
n?screen name=JohnPDickerson&count=100", auth=auth )
```
#### data = json.loads(r.content)

 $json.load(some file)$  # loads JSON from a file json.dump(json\_obj, some\_file) # writes JSON to file json.dumps(json\_obj) # returns JSON string

**50**

## XML, XHTML, HTML FILES AND STRINGS

#### **Still hugely popular online, but JSON has essentially replaced XML for:**

- Asynchronous browser  $\leftarrow$   $\rightarrow$  server calls
- Many (most?) newer web APIs

#### **XML is a hierarchical markup language:**

```
<tag attribute="value1">
       <subtag>
               Some content goes here
       </subtag>
       <openclosetag attribute="value2" />
\langletag>
```
**You probably won't see much XML, but you will see plenty of HTML, its substantially less well-behaved cousin …**

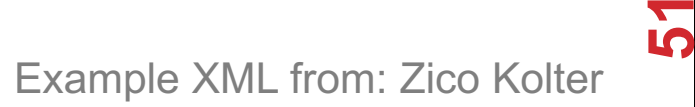

# DOCUMENT OBJECT MODEL (DOM)

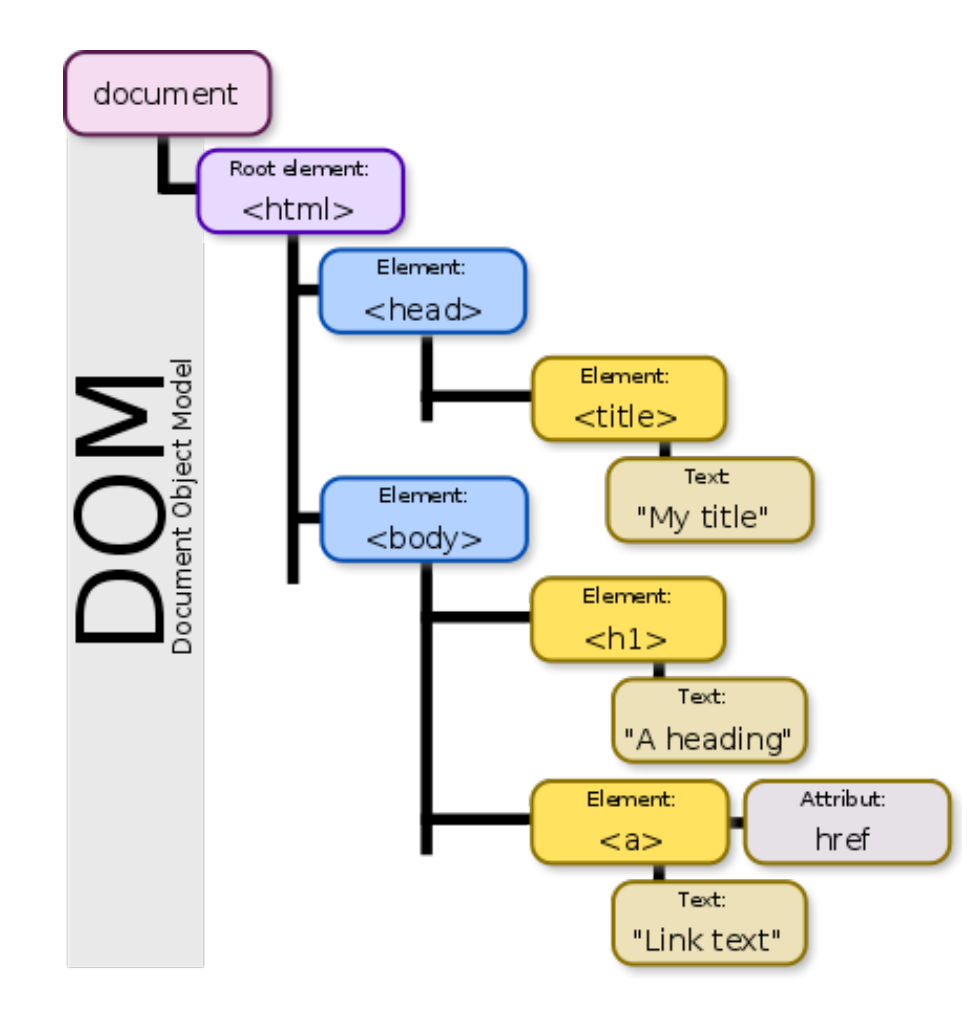

**XML encodes Document-Object Models ("the DOM")**

**The DOM is treestructured.**

**Easy to work with! Everything is encoded via links.**

**Can be huge, & mostly full of stuff you don't need …**

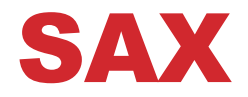

**SAX (Simple API for XML) is an alternative "lightweight" way to process XML.** 

**A SAX parser generates a stream of events as it parses the XML file. The programmer registers handlers for each one.** 

**It allows a programmer to handle only parts of the data structure.** 

### SCRAPING HTML IN PYTHON

**HTML – the specification – is fairly pure**

**HTML – what you find on the web – is horrifying**

**We'll use BeautifulSoup:**

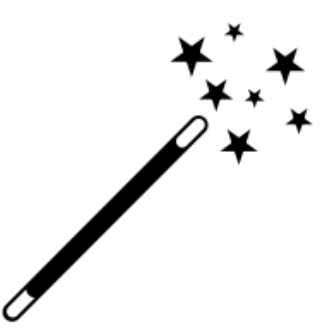

• conda install -c asmeurer beautiful-soup=4.3.2

```
import requests
from bs4 import BeautifulSoup
r = requests.get( "https://cmsc320.github.io" )
root = BeautifulSoup( r.content )
root.find("div", id="schedule")\
    .find("table")\ \# find all schedule
    .find("tbody").findAll("a") # links for CMSC320
```
# BUILDING A WEB SCRAPER IN PYTHON

#### **Totally not hypothetical situation:**

- You really want to learn about data science, so you choose to download all of last semester's CMSC320 lecture slides to wallpaper your room …
- ... but you now have carpal tunnel syndrome from clicking refresh on Piazza last night, and can no longer click on the PDF and PPTX links.

#### **Hopeless? No! Earlier, you built a scraper to do this!**

```
lnks = root.find('div'', id='schedule')).find("table")\ \ # find all schedule
   .find("tbody").findAll("a") \# links for CMSC320
```
**Sort of. You only want PDF and PPTX files, not links to other websites or files.**

### REGULAR EXPRESSIONS

**Given a list of URLs (strings), how do I find only those strings that end in \*.pdf or \*.pptx?**

- Regular expressions!
- (Actually Python strings come with a built-in endswith function.)

"this\_is\_a\_filename.pdf".endswith((".pdf", ".pptx"))

#### **What about .pDf or .pPTx, still legal extensions for PDF/PPTX?**

- Regular expressions!
- (Or cheat the system again: built-in string lower function.)

```
"tHiS_IS_a_FileNAme.pDF".lower().endswith(
                                 (".pdf", ".pptx"))
```
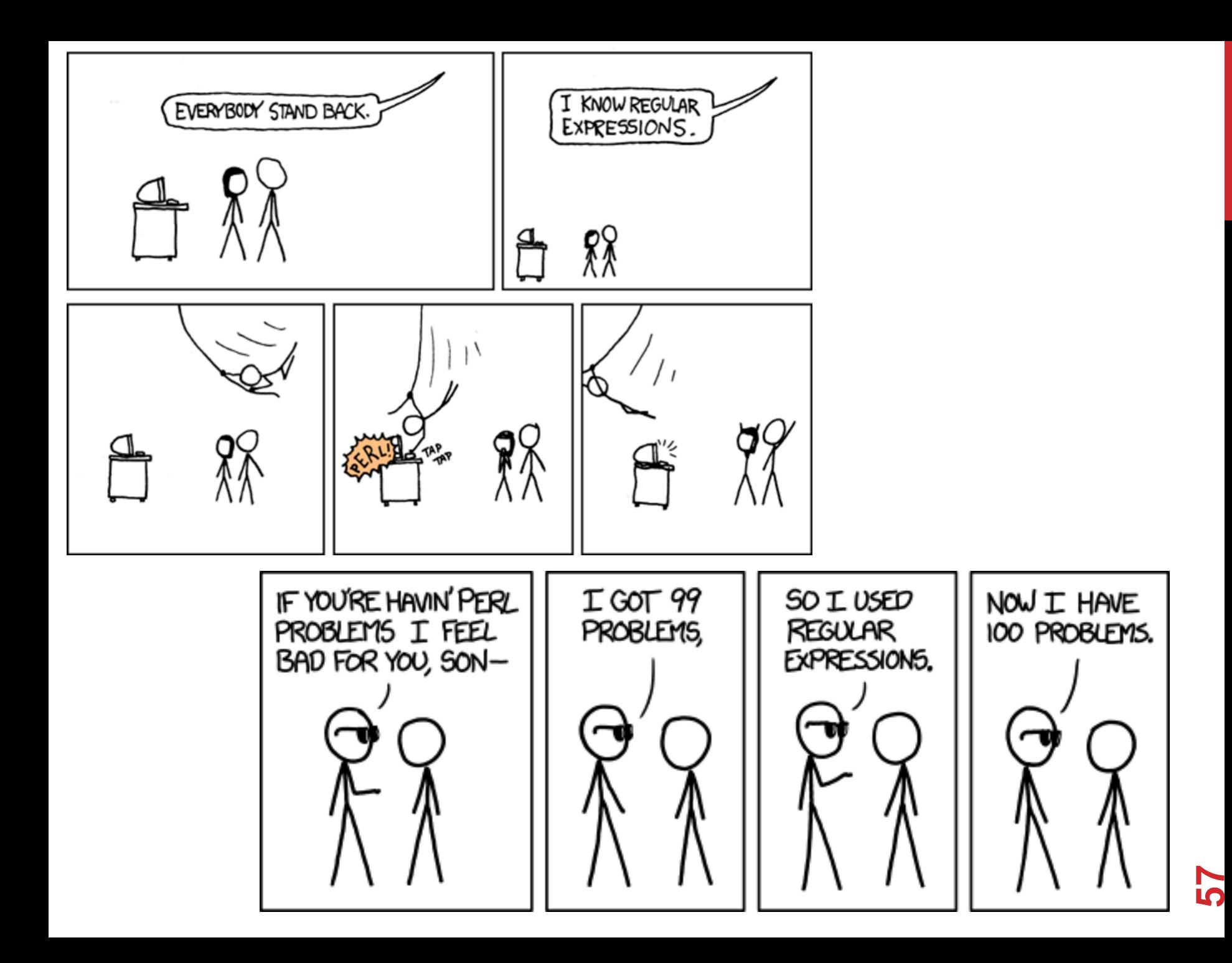

### REGULAR EXPRESSIONS

**Used to search for specific elements, or groups of elements, that match a pattern**

**Indispensable for data munging and wrangling**

**Many constructs to search a variety of different patterns**

**Many languages/libraries (including Python) allow "compiling"** Much faster for repeated applications of the regex pattern https://blog.codinghorror.com/to-compile-or-not-to-compile/

### REGULAR EXPRESSIONS

**Used to search for specific elements, or groups of elements, that match a pattern**

```
import re
# Find the index of the 1st occurrence of "cmsc320"
match = re.search(r''cmsc320'', text)print( match.start() )
```
# Does start of text match "cmsc320"?  $match = re.match(r''cmsc320'', text)$ 

```
# Iterate over all matches for "cmsc320" in text
for match in re.finditer(r"cmsc320", text):
   print( match.start() )
```
# Return all matches of "cmsc320" in the text  $match = re.findall(r"cmsc320", text)$ 

### MATCHING MULTIPLE CHARACTERS

**Can match sets of characters, or multiple and more elaborate sets and sequences of characters:**

- Match the character 'a': a
- Match the character 'a', 'b', or 'c': [abc]
- Match any character except 'a', 'b', or 'c': [ ^abc ]
- Match any digit:  $\ddot{a}$  (= [0123456789] or [0-9])
- Match any alphanumeric:  $\wedge w (= [a-zA-Z0-9]$
- Match any whitespace: \s (= [ \t\n\r\f\v])
- Match any character: .

**Special characters must be escaped: .^\$\*+?{}\[]|()**

**60**

### MATCHING SEQUENCES AND REPEATED CHARACTERS

**A few common modifiers (available in Python and most other high-level languages; +, {n}, {n,}** *may* **not):**

- Match character 'a' exactly once: a
- Match character 'a' zero or once: a?
- Match character 'a' zero or more times: a \*
- Match character 'a' one or more times: a+
- Match character 'a' exactly *n* times: a{n}
- Match character 'a' at least n times:  $a\{n, \}$

Example: match all instances of "University of <somewhere>" where <somewhere> is an alphanumeric string with at least 3 characters:

• \s\*University\sof\s\w{3,}

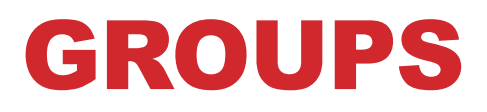

**What if we want to know more than just "did we find a match" or "where is the first match" …?**

**Grouping asks the regex matcher to keep track of certain portions – surrounded by (parentheses) – of the match**

 $\s*([Uu]$ niversity) \s( $[Oo]f)$  \s(\w{3,})

regex =  $r''\succeq (Uu)$ niversity)\s([Oo]f)\s(\w{3,})" m = re.search( regex, "university Of Maryland" ) print( m.groups() )

**('university', 'Of', 'Maryland')**

### **SIMPLE EXAMPLE: PARSE AN EMAIL ADDRESS**

\r\n)?[ \t])\*)(?:\.(?:(?:\r\n)?[ \t])\*(?:[^()<>@,;:\\".\[\] \000-\031]+(?:(?:\r\n)?[ \t])+|\Z|(?=[\["()<>@,;:\\".\[\]]))|"(?:[^\"\r\\]|\\.|(?:(?:\r\n)?[ \t]))\*"(?:(?:\r\n)?[\t])\*)\*@(?:(?:\r\n)?[\t])\*(?:[^()<>@,;:\\".\[\]\000-\0 31]+(?:(?:\r\n)?[\t])+\\z|(?=[\["()<>@,;:\\".\[\]]))\[([^\[\]\r\\]\\.)\*\  $[2:(2:\lceil\frac{1}{\lceil\frac{1}{$ (?:\r\n)?[\t])\*)\*|(?:(?:\r\n)<>@,;:\\".\[\] \000-\031]+(?:(?:(?:\r\n)?[\t])+|\2 |(?=[\["()<>@,;:\\".\[\]])|"(?:[^\"\r\\]|\\.|(?:(?:\r\n)?[\t]))\*"(?:\r\n)?[\t]) =?]  $\label{thm:main} $$\t1) * \( : (? \t1) * (? : @(? : [^( )\&0; 1) + (? : (? : [^2 \t1) * (? : [^2 \t1) + (? : [^2 \t1) * (? : [^2 \t1) + (? : [^2 \t1) * (? : [^2 \t1) * (? : [^2 \t1) * (? : [^2 \t1) * (? : [^2 \t1) * (? : [^2 \t1) * (? : [^2 \t1) * (? : [^2 \t1) * (? : [^2 \t1) * (? : [^2 \t1) * (? : [^2 \t1) * (? : [^2 \t</math$ \t])\*)(?:\t(?:(?:\r\n)?[\t])\*(?:(^(<>@,;:\\"\[\] \000~\031]+(?:(?:(?:\r\n)?[\t])+|\Z|(?=[\["()<>@,;:\\"\\[\]])))|\[([^\[\]\r\\]|\\,)\*\](?:(?:\r\n)?[\t] ) \*) ) \* (?: (?: \r\n) ?[ \t]) \* (?: \^ ()<>0 ,; :\\" .\[\] \000-\031]+ (?: (?: \r\n) ?[ \t])+|\Z| (?=[\[" ()<>0 ,; :\\" .\[\]]) ] \[ ([^\[\]\r\\] \t\] \t\] (?: (?: \r\n) ?[ \t]) \* (1 {\] \t]] \t]] \t]] \t] \* (?: (?: \r\n) \*: (?: (?:\r\n) ?[ \t]) \*) ?(?:[^()<>@,;:\\".\[\] \000-\031]+ (?: (?: \r\n) ?[ \t])+ |\Z| (?=[\[" ()<>@,;:\\".\[\]]))) |" (?:[^\"\r\\]\\. | (?: (?:\r\n) ?[ \t])) \*" (?: (?:\r \n)?[ \t])\*)(?:\.(?:(?:\r\n)?[ \t])\*(?:[^()<>@,;:\\".\[\] \000-\031]+(?:(?:(?: \r\n)?[ \t])+|\Z|(?=[\["()<>@,;:\\".\[\]]))|"(?:[^\"\r\\]|\\.|(?:(?:\r\n)?[ \t ))) \*"(?:(?:\r\n)?[\t])\*))\*@(?:(?:\r\n)?[\t])\*(?:[^()<>@,;:\\".\[\]\000-\031 ]+(?:(?:\r\n)?[\t])+|\Z|(?=[\["()<>@,;:\\".\[\])))\\[(^\[\]\r\\]|\\\*)\*\](  $?:(?:\r\n\negthinspace\text{`t})\rightarrow(2:\r\negthinspace\text{`t})\rightarrow(2:\r\negthinspace\text{`t})\rightarrow(2:\r\negthinspace\text{`t})\rightarrow(2:\r\negthinspace\text{`t})\rightarrow(2:\r\negthinspace\text{`t})\rightarrow(2:\r\negthinspace\text{`t})\rightarrow(2:\r\negthinspace\text{`t})\rightarrow(2:\r\negthinspace\text{`t})\rightarrow(2:\r\negthinspace\text{`t})\rightarrow(2:\r\negthinspace\text{`t})\rightarrow(2:\r\negthinspace\text{`t})\rightarrow(2:\r\negthinspace\text{`t})\rightarrow(2:\r\negthinspace\text$  $\label{thm:main} $$\r\ni\left( \frac{2\frac{r\pi}{r\pi} + \frac{r\pi}{r\pi} - \frac{r\pi}{r\pi} + \frac{r\pi}{r\pi} - \frac{r\pi}{r\pi} - \frac{r\pi}{r\pi} - \frac{r\pi}{r\pi} - \frac{r\pi}{r\pi} - \frac{r\pi}{r\pi} - \frac{r\pi}{r\pi} - \frac{r\pi}{r\pi} - \frac{r\pi}{r\pi} - \frac{r\pi}{r\pi} - \frac{r\pi}{r\pi} - \frac{r\pi}{r\pi} - \frac{r\pi}{r\pi} - \frac{r\pi}{r$  $\label{eq:main} $$\t_i(2:(2:\r\n)2[ \t_i)(\r\n)2[ \t_i)(\r\n)2[ \t_i)(\r\n)2[ \t_i)(\r\n)2[ \t_i)(\r\n)2[ \t_i)(\r\n)2[ \t_i)(\r\n)2[ \t_i)(\r\n)2[ \t_i)(\r\n)2[ \t_i)(\r\n)2[ \t_i)(\r\n)2[ \t_i)(\r\n)2[ \t_i)(\r\n)2[ \t_i)(\r\n)2[ \t_i)(\r\n)2[ \t_i)(\r\n)2[ \t_i)(\r\n)2[ \t_i)(\r\n)2[$ "\\[\])))\\[(^\[\]\r\\\]\\*\](?:(?:\r\n)?[ \t])\*(?:\.c:(?:\r\n)?[ \t])\*(?:[^\]^\:\] \t])\*(?:\r\n)?[ \t])\*(?:\r\n)?[ \t])\*(?:\?:\r\n)?[ \t])\*(?:\r\n)?[ \t])\*(\]\.\"\[\]\.\"\[\?:(?:\r\n)?[ \t])\*(\]^.\!{\]\\*\[\] \t]\\*\[\]\.\"\  $\backslash\{\backslash\{\backslash\}x\}\backslash\{\backslash\}z\} \cup \{\backslash\{\backslash\}x\}\cup\{\backslash\{\backslash\}x\}\cup\{\backslash\{\backslash\}x\}\cup\{\backslash\{\backslash\}x\}\cup\{\backslash\{\backslash\}x\}\cup\{\backslash\{\backslash\}x\}\cup\{\backslash\{\backslash\}x\}\cup\{\backslash\{\backslash\}x\}\cup\{\backslash\{\backslash\}x\}\cup\{\backslash\{\backslash\}x\}\cup\{\backslash\{\backslash\}x\}\cup\{\backslash\{\backslash\}x\}\cup\{\backslash\{\backslash\}x\}\cup\{\backslash\{\backslash\$  $\label{eq:main} $$|\x\|\|\wedge\|_{2}(\tau)\|^* \leq (2\tau\gamma)^2 (\tau\gamma)^2 (\tau\gamma$ r\\\|\\\,)\*\|(?:(?:\r\n)?[ \t])\*)(?:\.(?:(?:\r\n)?[ \t])\*(?:\^()<>0;;\\".\[\] \000-\031}+(?:(?:\r\n)?[ \t])+|\Z|(?=[\["()<>0,;:\\".\[\]]))|\[([^\[\]\r\\] . | (?:(?:\r\n)?[\t]))\*" (?:(?:\r\n)?[\t])\*(?:\r\n)?[\t])\*(?:\?:(?:\r\n)?[\t])\*(?:\r\n)?[\t])+(?:(^()<>@,;:\\".\[\] \000-\031]+(?:(?:(?:\r\n)?[\t])+[\Z|(?=[\["()<>@,;:\\".\[\]]))|" (?  $(\{'\''\x\}\|\|\wedge\|_{1})\|_{2}(\{t\})\|^* \leq (\{t\})^* \ (2\cdot (2\cdot \kappa)\|_{2}(\{t\})\|^* \leq (\{t\})^* \ (2\cdot (2\cdot \kappa)\|_{2}(\{t\})\|^* \leq (\{t\})^* \ (2\cdot (2\cdot \kappa)\|_{2}(\{t\})\|^* \leq (\{t\})^* \ (2\cdot (2\cdot \kappa)\|_{2}(\{t\})\|^* \leq (\{t\})^* \ (2\cdot (2\cdot \kappa)\|_{2}(\{t\})\|^* \leq (\{t\})^* \ (2\cdot$  $\label{thm:main} $$\[\{1\}\]\|\{(\gamma\|\|\gamma\|_1\|\gamma\|_2\|\gamma\|_2\|\gamma\|_2\|\gamma\|_2\|\gamma\|_2\|\gamma\|_2\|\gamma\|_2\|\gamma\|_2\|\gamma\|_2\|\gamma\|_2\|\gamma\|_2\|\gamma\|_2\|\gamma\|_2\|\gamma\|_2\|\gamma\|_2\|\gamma\|_2\|\gamma\|_2\|\gamma\|_2\|\gamma\|_2\|\gamma\|_2\|\gamma\|_2\|\gamma\|_2\|\gamma\|_2\|\gamma\|_2\|\gamma\|_2\|\gamma\|_2\|\gamma\|_2\|\gamma$ ))))\\{(f^\[\]\x\\]\\\,)\*\](?:(?:\r\n)?[ \t])\*))\*\>(?:(?:\r\n)?[ \t])\*)(?;,\s\*( ?:(?:[^()<>@,;;\\".\|\\\_\000-\031]+(?:(?:(?:\r\n)?[ \t])+|\Z|(?=[\["()<>@,;;\\ ".\[\]]))|"(?:[^\"\r\\]|\\.|(?:(?:\r\n)?[ \t]))\*"(?:(?:\r\n)?[ \t])\*((?:\:(?:\?:(?:\r\n)?[ \t])\*(?:[ ^t])\*(?:[ \f])?{\l}]^{\l}}}}}}}}}}}}}}{\t]}{\t]}{\cod=\031]+{?:(?:\r\n)?[ \t]}+\[2]{\f]}}}}}}}}}} ])+|\Z|(?=[\["()<>@,;\\".\[\]]))\\[([^\[\]\r\\]\\.)\*\](?:(?:\r\n)?[ \t])\*)(? :\.(?:(?:\r\n)?[ \t])\*(?:[^()<>@,;:\\".\[\] \000~\031]+(?:(?:(r\r\n)?[ \t])+|\Z|(?:\r\n)?[ \t])+){['"(?:\r\n)?[ \t])+  $\label{eq:2} $$\Z| (2 = [\Upsilon_0) - \Upsilon_1 - \Upsilon_2 - \Upsilon_2 - \Upsilon_1 - \Upsilon_2 - \Upsilon_2 - \$  $(111) |T(2; [^{\n\frac{1}{2}}, [2; 2]; \frac{1}{2}]) * T(2; [2; \frac{1}{2}, \frac{1}{2}]) * T(2; [2; \frac{1}{2}, \frac{1}{2}]) * \langle (2; [2; \frac{1}{2}, \frac{1}{2}]) * T(2; [2; \frac{1}{2}, \frac{1}{2}]) * T(2; [2; \frac{1}{2}, \frac{1}{2}]) * T(2; [2; \frac{1}{2}, \frac{1}{2}]) * T(2; [2; \frac{1}{2}, \frac{1}{2}]) * T(2; [2; \frac{1}{2}, \frac{1}{2}])$  $((<) \{ (k+1) \in \{ (k+1) \in \$ +|\Z|(?=[\["()<>@,;:\\".\[\]]))|\[([^\[\]\r\\]|\\.)\*\](?:(?:\r\n)?[ \t])\*(?:\ '.{\r\n}[ \t]}\*(?:[^()<>@,;:\\".\[\] \000-\031]+(?:(?:\r\n)?[ \t])+|\Z 

Mail::RFC822::Address Perl module for RFC 822

ကိ

### NAMED GROUPS

#### **Raw grouping is useful for one-off exploratory analysis, but may get confusing with longer regexes**

• Much scarier regexes than that email one exist in the wild …

**Named groups let you attach position-independent identifiers to groups in a regex**

```
(?P<some_name> …)
```
regex = "\s\*[Uu]niversity\s[Oo]f\s(?P<school>(\w{3,}))" m = re.search( regex, "University of Maryland" ) print( m.group('school') )

### SUBSTITUTIONS

**The Python string module contains basic functionality for find-and-replace within strings:**

"abcabcabc".replace("a", "X")

**'XbcXbcXbc`**

#### **For more complicated stuff, use regexes:**

text = "I love Introduction to Data Science" re.sub(r"Data Science", r"Schmada Schmience", text)

**'I love Introduction to Schmada Schmience`**

**Can incorporate groups into the matching** 

re.sub(r"(\w+)\s([Ss]cience", r"\1 \2hmience", text)

### COMPILED REGEXES

**If you're going to reuse the same regex many times, or if you aren't but things are going slowly for some reason, try compiling the regular expression.**

• https://blog.codinghorror.com/to-compile-or-not-to-compile/

```
# Compile the regular expression "cmsc320"
regex = re.compile(r"cmsc320")
```
# Use it repeatedly to search for matches in text regex.match( text )  $#$  does start of text match? regex.search(  $text{text } j$  # find the first match or None  $regex.findall( text )$  # find all matches

**Interested? CMSC330, CMSC430, CMSC452, talk to me.**

# DOWNLOADING A BUNCH OF FILES

Import the modules

import re import requests from bs4 import BeautifulSoup try: from urllib.parse import urlparse except ImportError: from urlparse import urlparse

#### Get some HTML via HTTP

**67**

```
# HTTP GET request sent to the URL url
r = requests.get( url )
```
# Use BeautifulSoup to parse the GET response root = BeautifulSoup( r.content ) lnks =  $root.find("div", id="schedule") \$  $\text{\therefore}$  find("table") \ .find("tbody").findAll("a")

# DOWNLOADING A BUNCH OF FILES

Parse exactly what you want

# Cycle through the href for each anchor, checking # to see if it's a PDF/PPTX link or not for lnk in lnks:  $href = lnk['href']$ 

# If it's a PDF/PPTX link, queue a download if href.lower().endswith(('.pdf', '.pptx')):

Get some more data?!

```
urld = urlparse.urljoin(url, href)
rd = requests.get(urld, stream=True)
```

```
# Write the downloaded PDF to a file
outfile = path.join(outbase, href)
with open(outfile, 'wb') as f:
    f.write(rd.content)
```
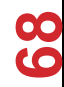

### NEXT LECTURE

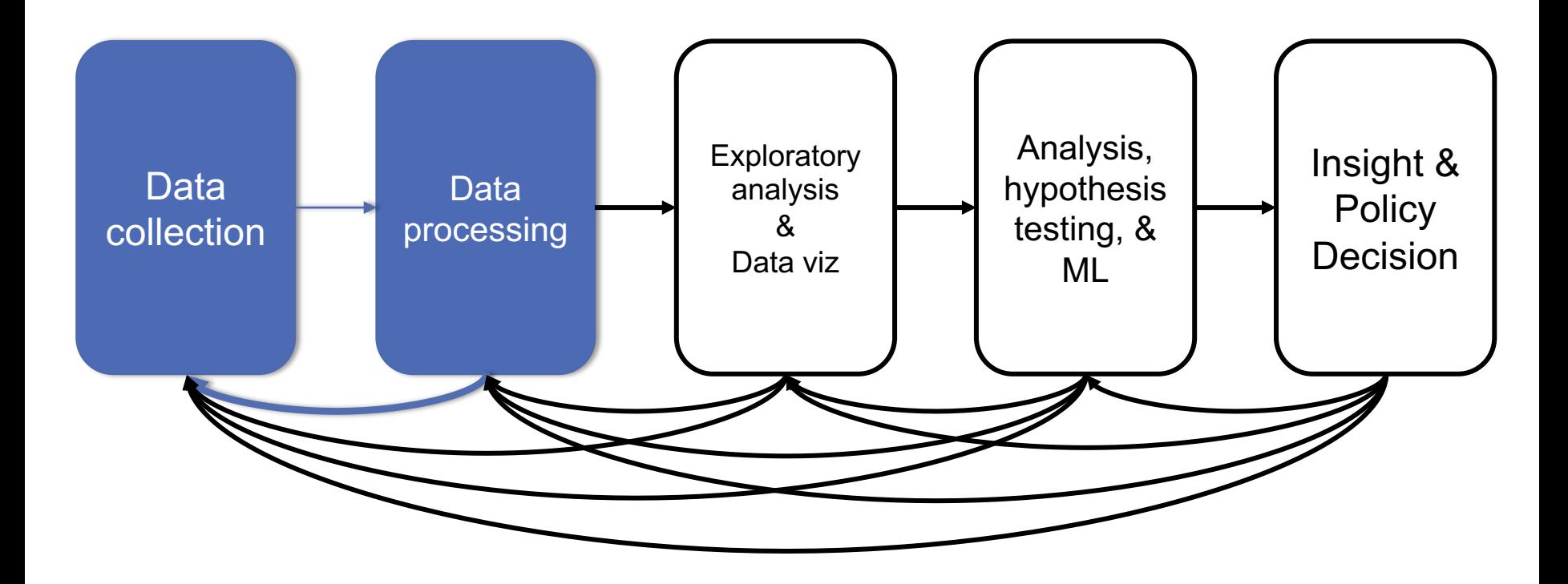

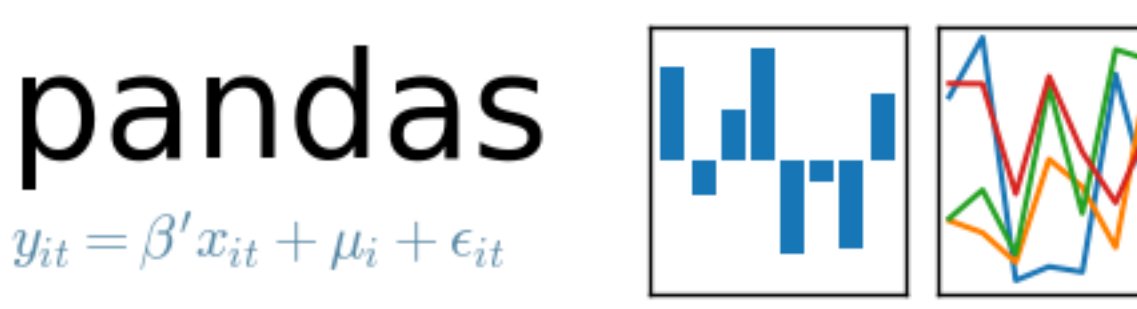

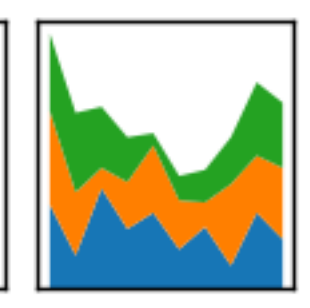

**70**

#### NEXT CLASS: NUMPY, SCIPY, AND DATAFRAMES

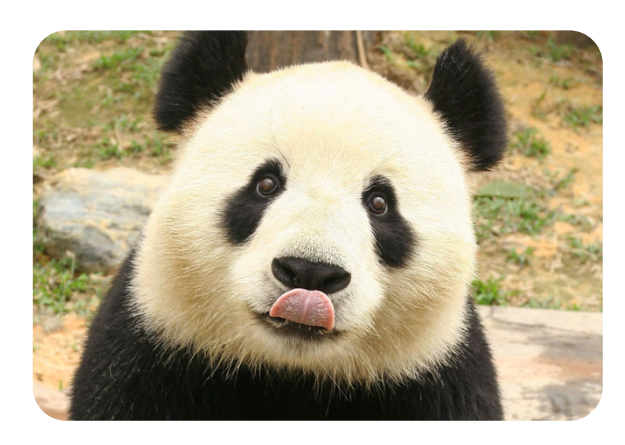